## Package 'SGP'

April 12, 2013

<span id="page-0-0"></span>Type Package

Title An R Package for the Calculation and Visualization of Student Growth Percentiles & Percentile Growth Trajectories.

Version 1.1-0.0

Date 2013-4-12

Author Damian W. Betebenner <dbetebenner@nciea.org>, Adam Van Iwaarden <vaniwaarden@colorado.edu>, Ben Domingue <ben.domingue@gmail.com>, and Yi Shang <shangyi@Gmail.com> with contributions from Dr. Jonathan Weeks, Dr. Yi Shang, John Stewart, Dr. Jinnie Choi, Dr. Xin Wei, and Hi Shin Shim. With special thanks to State Department of Education analysts: Dr. Xiaoyuan Tan (Arizona), Dr. Carrie Giovannini (Arizona), Dr. Sarah Polasky (Arizona), Rebecca Gau (Arizona), Dr. Bill Bonk (Colorado), Marie Huchton (Colorado), Dr. Allison Timberlake (Georgia), Dr. Melissa Fincher (Georgia), Kiran Athota (Georgia), Travis Allen (Georgia), Glenn Hirata (Hawaii), Glenn Nochi (Hawaii), Joshua Lee (Hawaii), Ayaka Nukui (Idaho), Dr. Carissa Miller (Idaho), Dr. Wes Bruce (Indiana), Robert Hochsegang (Indiana), Tony Moss (Kansas), Dr. Xuewen Sheng (Kansas), Dr. Kathy Flanagan (Massachusetts), Robert Lee (Massachusetts), Joe DeCastra (Mississippi), Ken Thompson (Mississippi), Soo Yeon Cho (Missouri), Dr. Jeff Halsell (Nevada), Dr. Selcuk Ozdemir (Nevada), Roger Silva (Nevada),Deb Wiswell (New Hampshire), Katya Levitan-Reiner (New Haven Public Schools), Catherine McCaslin (New Haven Public Schools),Joshua Marland (New York), W Joshua Rew (Oregon), Jason Becker (Rhode Island), Dr. Jessica Brown (Rhode Island), Ana Karantonis (Rhode Island), Dr. Deborah Jonas (Virginia), Juan D'Brot (West Virginia), Dr. Deb Came (Washington), Krissy Johnson (Washington), Nate Hixson (West Virginia), Daniel Bush (Wisconsin), Justin Meyer (Wisconsin), Joseph Newton (Wisconsin), Dr. Philip Olsen (Wisconsin), Nick Stroud (Wisconsin), Brendan Houng (University of Melbourne,Australia).

Maintainer Damian W. Betebenner <dbetebenner@nciea.org>

**Depends** R  $(>= 2.15)$ , SGPdata  $(>= 7.0-0)$ , methods

**Suggests** randomNames  $(>= 0.0-5)$ , parallel

Imports Cairo, colorspace, data.table (>= 1.8.6), doParallel, foreach,grid, gridBase, iterators, plyr, quantreg, reshape2, RSQLite,sn, SparseM, splines

- Description Functions to calculate student growth percentiles and percentile growth projections/trajectories for students using large scale, longitudinal assessment data. Functions use quantile regression to estimate the conditional density associated with each student's achievement history. Percentile growth projections/trajectories are calculated using the coefficient matrices derived from the quantile regression analyses and specify what percentile growth is required for students to reach future achievement targets.
- SystemRequirements (PDF)LaTeX (http://www.latex-project.org/) with 'pdfpages' package for studentGrowthPlot option in visualizeSGP to bind together student growth plots into school catalogs.
- URL https://github.com/SchoolView/SGP,<http://schoolview.github.com/SGP/,> <http://cran.r-project.org/web/packages/SGP/>

LazyData Yes

LazyDataCompression xz

License CC BY-SA 3.0 US + file LICENSE

ByteCompile TRUE

NeedsCompilation no

Repository CRAN

Date/Publication 2013-04-12 16:48:16

## R topics documented:

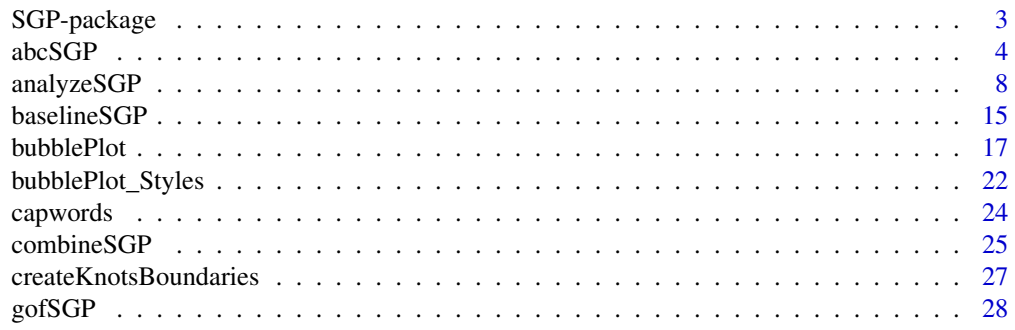

<span id="page-2-0"></span>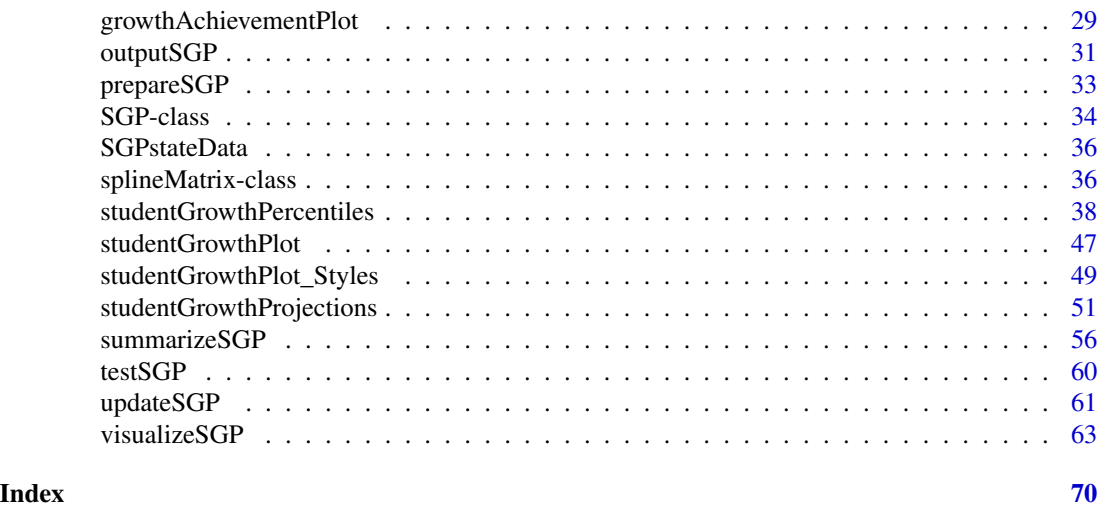

SGP-package *SGP: An R Package for the Calculation and Visualization of Student Growth Percentiles & Percentile Growth Trajectories.*

#### Description

SGP contains classes and functions to calculate student growth percentiles and percentile growth projections/trajectories following methodology found in Betebenner (2008, 2009). The package contains two primary functions, [studentGrowthPercentiles](#page-37-1) and [studentGrowthProjections](#page-50-1), and numerous higher level functions that make use of them including: [prepareSGP](#page-32-1), [analyzeSGP](#page-7-1), [combineSGP](#page-24-1), [summarizeSGP](#page-55-1), [visualizeSGP](#page-62-1) and [outputSGP](#page-30-1). These functions are used to calculate and visualize student growth percentiles and percentile growth projections/trajectories for students using large scale, longitudinal assessment data. These norm- and criterion-referenced growth values are currently used in a number of states for many purposes including diagnostic and accountability. The functions employ quantile regression (using the quantreg package) to estimate the conditional density for current achievement using each student's achievement history. Percentile growth projections/trajectories are calculated using the coefficient matrices derived from the student growth percentile analyses. These quantities are summarized in a variety of ways to describe student growth. As of the 0.2-0.0 release, the package also includes the graphics functions [bubblePlot](#page-16-1), [studentGrowthPlot](#page-46-1), and [growthAchievementPlot](#page-28-1) to produce high quality graphical representations associated with the student growth percentile analyses.

### Details

Package: SGP Type: Package Version: 1.1-0.0 Date: 2013-4-12 License: CC BY-SA 3.0 US + file LICENSE LazyLoad: yes

<span id="page-3-0"></span>Calculation of student growth percentiles and percentile growth trajectories/projections is typically performed by grade and subject. Data for growth percentile calculation must be specifically formatted. See [sgpData](#page-0-0) for an example data set. Batch  $R$  syntax for performing analyses across all grades and years is provided in the examples of the [studentGrowthPercentiles](#page-37-1) and [studentGrowthProjections](#page-50-1) using the higher level functions [prepareSGP](#page-32-1), [analyzeSGP](#page-7-1), [combineSGP](#page-24-1), [summarizeSGP](#page-55-1), and visualizeSGP.

### Author(s)

Damian W. Betebenner <dbetebenner@nciea.org>, Adam Van Iwaarden <Vaniwaarden@colorado.edu>, Ben Domingue <ben.domingue@gmail.com> and Yi Shang <shangyi@gmail.com>

#### References

Betebenner, D. W. (2012). Growth, standards, and accountability. In G. J. Cizek, *Setting Performance Standards: Foundations, Methods & Innovations. 2nd Edition* (pp. 439-450). New York: Routledge.

Betebenner, D. W. (2009). Norm- and criterion-referenced student growth. Educational Measurement: Issues and Practice, 28(4):42-51.

Betebenner, D. W. (2008). Toward a normative understanding of student growth. In K. E. Ryan & L. A. Shepard (Eds.), *The Future of Test Based Accountability* (pp. 155-170). New York: Routledge.

Koenker, R. (2005). *Quantile regression*. Cambridge: Cambridge University Press.

<span id="page-3-1"></span>abcSGP *Perform 5 step sequence: prepareSGP, analyzeSGP, combineSGP, summarizeSGP, and visualizeSGP*

### **Description**

Utility function to perform sequence of 6 steps going from data preparation, [prepareSGP](#page-32-1), SGP data analysis, [analyzeSGP](#page-7-1), data combining, [combineSGP](#page-24-1), data summarization, [summarizeSGP](#page-55-1), data visualization [visualizeSGP](#page-62-1) and data output [outputSGP](#page-30-1).

### Usage

```
abcSGP(sgp_object,
state=NULL,
steps=c("prepareSGP", "analyzeSGP", "combineSGP", "summarizeSGP", "visualizeSGP", "outputSGP"),
years=NULL,
content_areas=NULL,
grades=NULL,
prepareSGP.var.names=NULL,
sgp.percentiles=TRUE,
sgp.projections=TRUE,
sgp.projections.lagged=TRUE,
sgp.percentiles.baseline=TRUE,
```
### <span id="page-4-0"></span> $abcSGP$  5

```
sgp.projections.baseline=TRUE,
sgp.projections.lagged.baseline=TRUE,
sgp.use.my.coefficient.matrices=NULL,
simulate.sgps=TRUE,
calculate.simex=NULL,
parallel.config=NULL,
save.intermediate.results=FALSE,
save.old.summaries=FALSE,
sgPlot.demo.report=FALSE,
sgp.summaries=NULL,
summary.groups=NULL,
data_supplementary=NULL,
confidence.interval.groups=NULL,
plot.types=c("bubblePlot", "studentGrowthPlot", "growthAchievementPlot"),
verbose.output=FALSE)
```
### Arguments

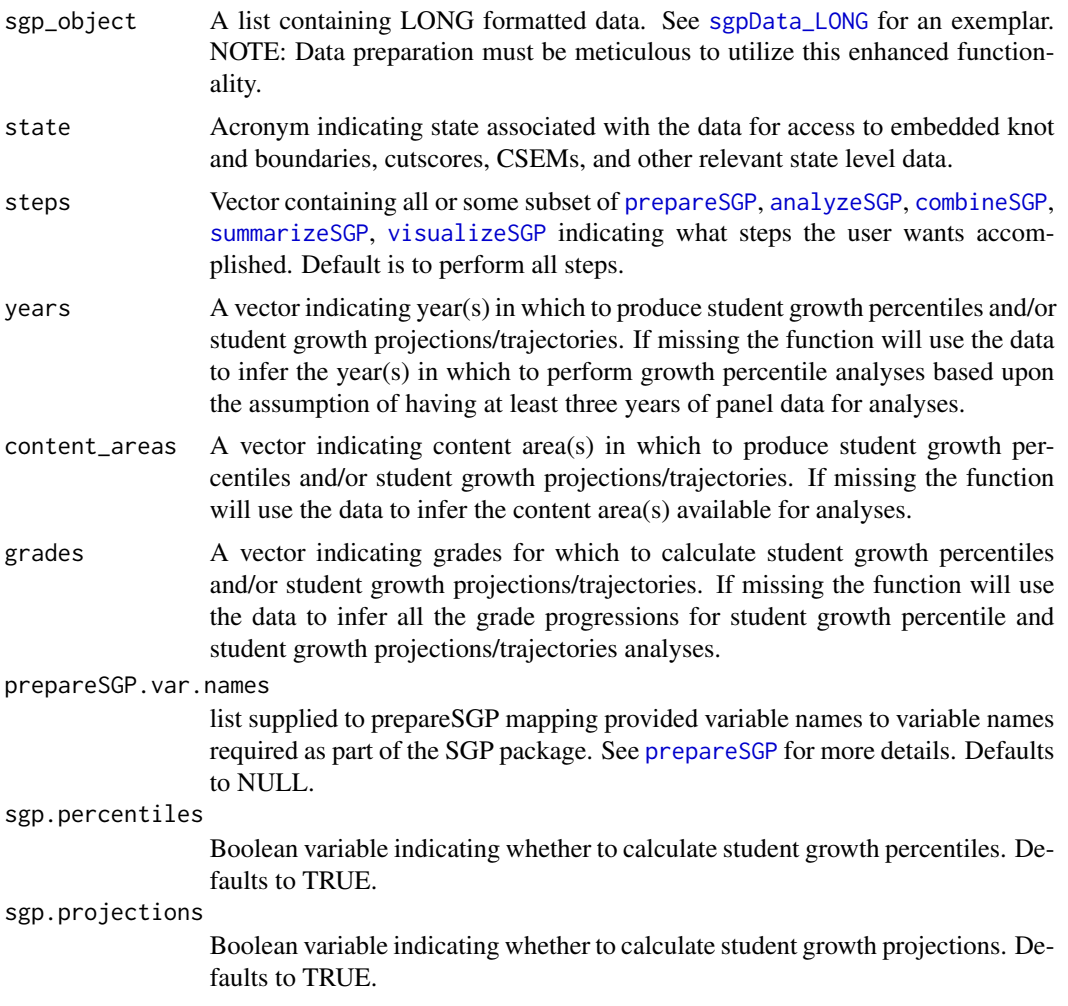

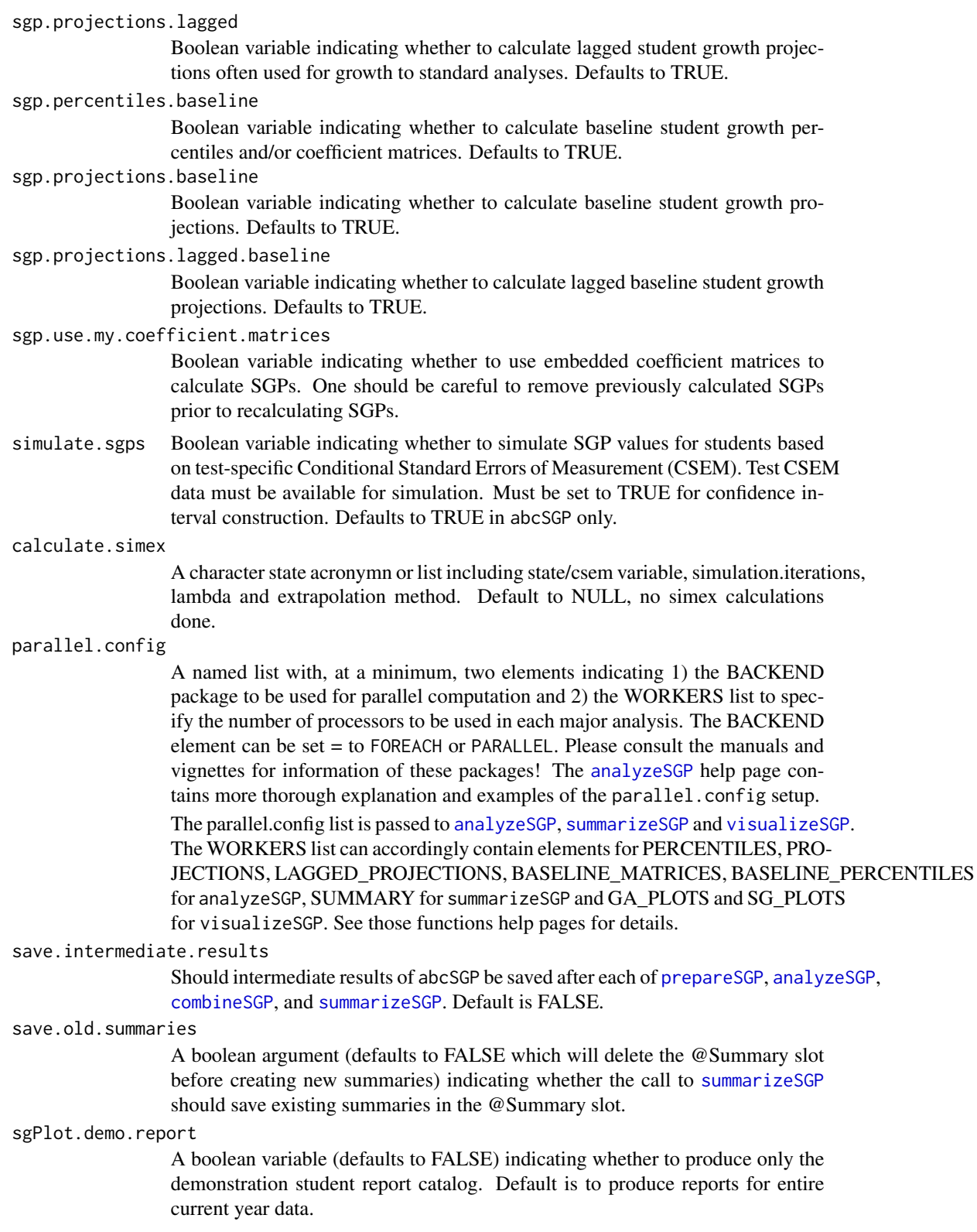

#### <span id="page-6-0"></span> $abcSGP$  7

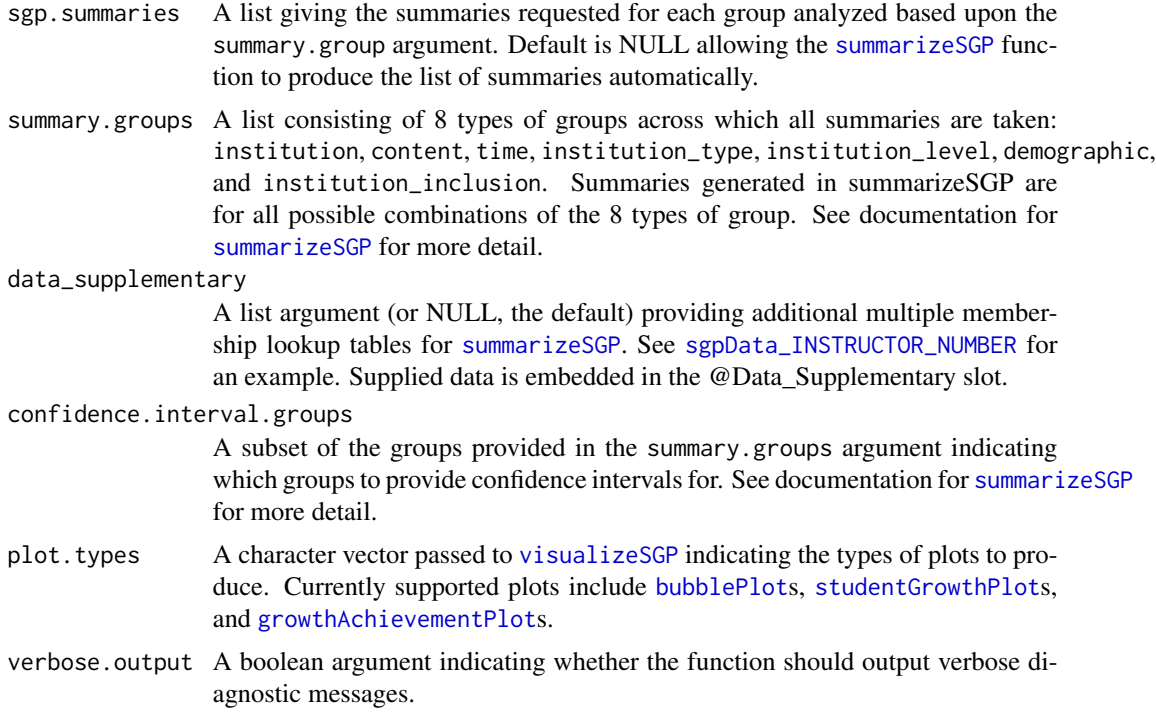

### Value

Function returns a list containing the input long data set in the Student slot as a data.table keyed using VALID\_CASE, CONTENT\_AREA, YEAR, ID, SGP results including student growth percentile and student growth projections/trajectories in the SGP slot, and summary results in the Summary slot.

### Author(s)

Damian W. Betebenner <dbetebenner@nciea.org> and Adam Van Iwaarden <vaniwaarden@colorado.edu>

### See Also

[prepareSGP](#page-32-1), [analyzeSGP](#page-7-1), [combineSGP](#page-24-1), [summarizeSGP](#page-55-1), [studentGrowthPercentiles](#page-37-1), and [studentGrowthProjections](#page-50-1)

### Examples

## Not run:

```
## Runs all 5 steps
Demonstration_SGP <- abcSGP(sgp_object=sgpData_LONG, state="DEMO")
## Or letting the function detect the state
Demonstration_SGP <- sgpData_LONG
Demonstration_SGP <- abcSGP(Demonstration_SGP)
```

```
###
### Example uses of the parallel.config argument
###
Demonstration_SGP <- sgpData_LONG
Demonstration_SGP <- abcSGP(Demonstration_SGP,
parallel.config=list(
   BACKEND="PARALLEL", TYPE="SOCK",
   WORKERS=list(
      PERCENTILES=8, BASELINE_PERCENTILES=8, PROJECTIONS=7, LAGGED_PROJECTIONS=6,
      SUMMARY=8,
      GA_PLOTS=8, SG_PLOTS=8)
)
)
## End(Not run)
```
<span id="page-7-1"></span>analyzeSGP *Analyze student data to produce student growth percentiles and student growth projections*

### Description

Utility function/exemplar used to produce student growth percentiles and student growth projections using long formatted data like that provided by [prepareSGP](#page-32-1).

### Usage

```
analyzeSGP(sgp_object,
         state=NULL,
         years=NULL,
         content_areas=NULL,
         grades=NULL,
         sgp.percentiles=TRUE,
         sgp.projections=TRUE,
         sgp.projections.lagged=TRUE,
         sgp.percentiles.baseline=TRUE,
         sgp.projections.baseline=TRUE,
         sgp.projections.lagged.baseline=TRUE,
         sgp.percentiles.baseline.max.order=3,
         sgp.projections.baseline.max.order=3,
         sgp.projections.lagged.baseline.max.order=3,
 sgp.minimum.default.panel.years=3,
         sgp.use.my.coefficient.matrices=NULL,
         simulate.sgps=TRUE,
```
### <span id="page-8-0"></span>analyzeSGP 9

```
calculate.simex=NULL,
        goodness.of.fit.print=TRUE,
        sgp.config=NULL,
        sgp.config.drop.nonsequential.grade.progression.variables=TRUE,
        sgp.baseline.panel.years=NULL,
        sgp.baseline.config=NULL,
        parallel.config=NULL,
verbose.output=FALSE,
print.other.gp=FALSE,
get.cohort.data.info=FALSE,
        ...)
```
### Arguments

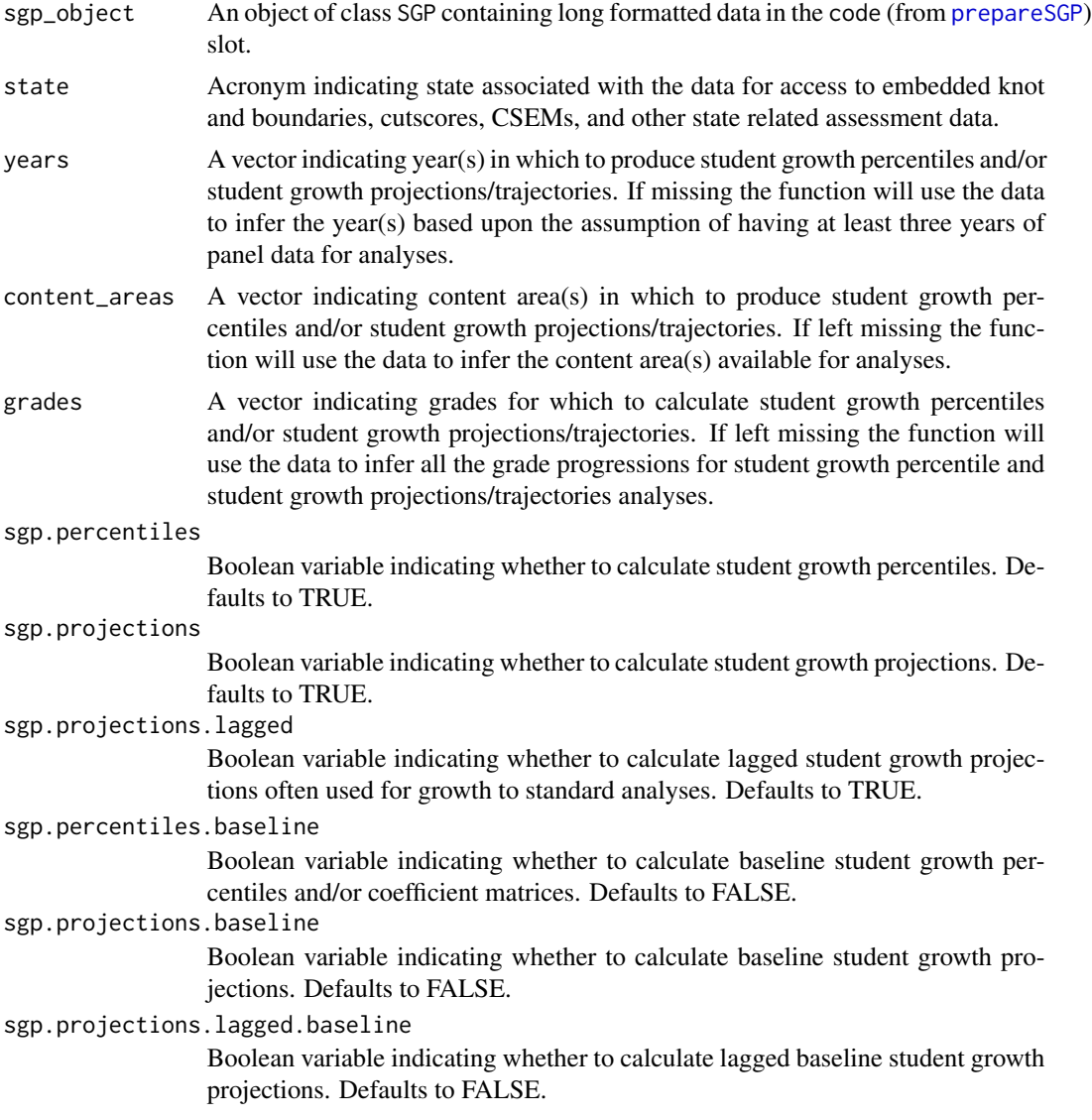

<span id="page-9-0"></span>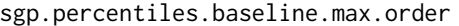

Integer indicating the maximum order to calculate baseline student growth percentiles (regardless of maximum coefficient matrix order). Default is 3. To utilize the maximum matrix order, set to NULL.

sgp.projections.baseline.max.order

Integer indicating the maximum order to calculate baseline student growth projections (regardless of maximum coefficient matrix order). Default is 3. To utilize the maximum matrix order, set to NULL.

sgp.projections.lagged.baseline.max.order

Integer indicating the maximum order to calculate lagged baseline student growth projections (regardless of maximum coefficient matrix order). Default is 3. To utilize the maximum matrix order, set to NULL.

sgp.minimum.default.panel.years

Integer indicating the minimum number of panels years to use for default sgp analyses. Default value is 3 years of data.

sgp.use.my.coefficient.matrices

Argument, defaults to NULL indicating whether to use coefficient matrices to calculate student growth percentiles embedded in provided object of same name as those provided by the sgp.labels argument.

simulate.sgps Boolean variable indicating whether to simulate SGP values for students based on test-specific Conditional Standard Errors of Measurement (CSEM). Test CSEM data must be available for simulation and included in SGPstateData. This argument must be set to TRUE for confidence interval construction. Defaults to TRUE.

calculate.simex

A character state acronymn or list including state/csem variable, simulation.iterations, lambda and extrapolation method. Defaults to NULL, no simex calculations performed.

goodness.of.fit.print

Boolean variable indicating whether to print out Goodness of Fit figures as PDF into a directory labeled Goodness of Fit. Defaults to TRUE.

sgp.config If years, content\_areas, and grades are missing, user can directly specify a list containing three vectors: baseline.content.areas, baseline.panel.years, and baseline.grade.sequences. This advanced option is helpful for analysis of non-traditional grade progressions and other special cases. See examples for use cases.

### sgp.config.drop.nonsequential.grade.progression.variables

Boolean variable (defaults to TRUE) indicating whether non-sequential grade progression variables should be dropped when sgp.config is processed. For example, if a grade progression of  $c(3,4,6)$  is provided, the data configuration will assume (default is TRUE) that data for a missing year needs to be dropped prior to applying [studentGrowthPercentiles](#page-37-1) or [studentGrowthProjections](#page-50-1) to the data.

sgp.baseline.panel.years

A vector of years to be used for baseline coefficient matrix calculation. Default is to use most recent five years of data.

#### sgp.baseline.config

A list containing three vectors: sgp.content.areas, sgp.panel.years, sgp.grade.sequences indicating how baseline student growth percentile analyses are to be conducted. In almost all cases this value is calculated by default within the function but can be specified directly for advanced use cases. See source code for more detail on this configuration option.

#### parallel.config

A named list with, at a minimum, two elements indicating 1) the BACKEND package to be used for parallel computation and 2) the WORKERS list to specify the number of processors to be used in each major analysis. The BACKEND element can be set = to FOREACH or PARALLEL. Please consult the manuals and vignettes for information of these packages!

TYPE is a third element of the parallel.config list that provides necessary information when using FOREACH or PARALLEL packages as the backend. With BACKEND="FOREACH", the TYPE element specifies the flavor of 'foreach' backend. As of version 1.0-1.0, only "doParallel" is supported. If BACK-END = "PARALLEL", the parallel package will be used. This package combines deprecated parallel packages snow and multicore. Using the "snow" implementation of parallel the function will create a cluster object based on the TYPE element specified and the number of workers requested (see WORKERS list description below). The TYPE element indicates the users preferred cluster type (either "SOCK" for socket cluster of "MPI" for an OpenMPI cluster). If Windows is the operating system, this "snow" implementation must be use and the TYPE element must = "SOCK". Defaults are assigned based on operating system if TYPE is missing based on system OS. Unix/Mac OS defaults to the "multicore" to avoid worker node prescheduling and appears to be more efficient in these operating systems.

The WORKERS list must contain, at a minimum, a single number of processors (nodes) desired or available. If WORKERS is specified in this manner, then the same number of processors will be used for each analysis type (sgp.percentiles, sgp.projections, ... sgp.projections.lagged.baseline). Alternatively, the user may specify the numbers of processors used for each analysis. This allows for better memory management in systems that do not have enough RAM available per core. The choice of the number of cores is a balance between the number of processors available, the amount of RAM a system has and the size of the data (sgp\_object). Each system will be different and will require some tailoring. One rule of thumb used by the authors is to allow for 4GB of memory per core used for running large state data. The SGP Demonstration (and data that size) requires more like 1-2GB per core. As an example, PERCENTILES=4 and PROJECTIONS=2 might be used on a quad core machine with 4 GB of RAM. This will use all 4 cores available for the sgp.percentiles analysis and 2 cores for the sgp.projections analysis (which requires more memory than available). The WORKERS list accepts these elements: PERCENTILES, PROJECTIONS (for both cohort and baseline referenced projections), LAGGED\_PROJECTIONS (for both cohort and baseline referenced lagged projections), BASELINE\_MATRICES (used to produce the baseline coefficient matrices when not available in SGPstateData - very computationally intensive), BASELINE\_PERCENTILES (SGP calculation only when

<span id="page-11-0"></span>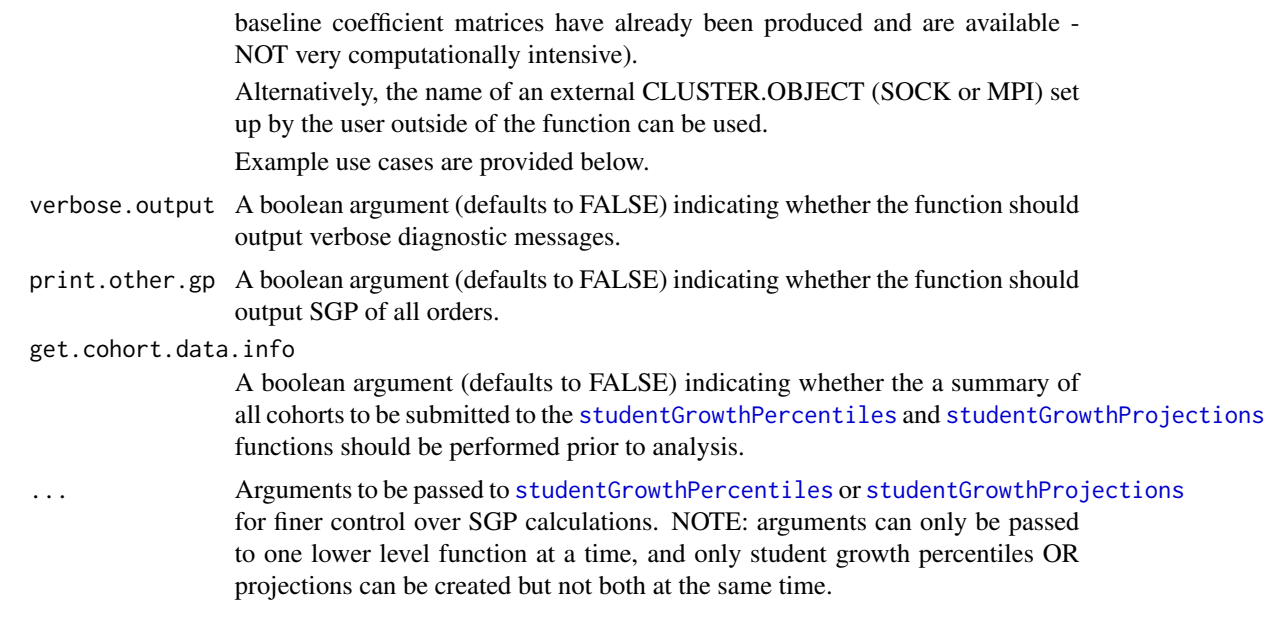

#### Value

Function returns a list containing the long data set in the Data slot as a data.table keyed using VALID\_CASE, CONTENT\_AREA, YEAR, ID and the student growth percentile and/or student growth projection/trajectory results in the SGP slot.

### Author(s)

Damian W. Betebenner <dbetebenner@nciea.org> and Adam Van Iwaarden <vaniwaarden@colorado.edu>

#### See Also

[prepareSGP](#page-32-1), [combineSGP](#page-24-1)

### Examples

```
## Not run:
## analyzeSGP is Step 2 of 5 of abcSGP
Demonstration_SGP <- sgpData_LONG
Demonstration_SGP <- prepareSGP(Demonstration_SGP)
Demonstration_SGP <- analyzeSGP(Demonstration_SGP)
## Or (explicitly pass state argument)
Demonstration_SGP <- prepareSGP(sgpData_LONG)
Demonstration_SGP <- analyzeSGP(Demonstration_SGP, state="DEMO")
###
### Example uses of the sgp.config argument
###
```
#### analyzeSGP 13

```
# Use only 3 years of Data, for grades 3 to 6
# and only perform analyses for most recent year (2012)
my.custom.config <- list(
MATHEMATICS.2012_2013 = list(
sgp.content.areas=rep("MATHEMATICS", 3), # Note, must be same length as sgp.panel.years
sgp.panel.years=c('2010_2011', '2011_2012', '2012_2013'),
sgp.grade.sequences=list(3:4, 3:5, 4:6)),
READING.2012_2013 = list(
sgp.content.areas=rep("READING", 3),
sgp.panel.years=c('2010_2011', '2011_2012', '2012_2013'),
sgp.grade.sequences=list(3:4, 3:5, 4:6)))
Demonstration_SGP <- prepareSGP(sgpData_LONG)
Demonstration_SGP <- analyzeSGP(Demonstration_SGP,
sgp.config=my.custom.config,
sgp.percentiles.baseline = FALSE,
sgp.projections.baseline = FALSE,
sgp.projections.lagged.baseline = FALSE,
simulate.sgps=FALSE)
## Another example sgp.config list:
# Use different CONTENT_AREA priors, and only 1 year of prior data
my.custom.config <- list(
MATHEMATICS.2012_2013.READ_PRIOR = list(
sgp.content.areas=c("READING", "MATHEMATICS"),
sgp.panel.years=c('2011_2012', '2012_2013'),
sgp.grade.sequences=list(3:4, 4:5, 5:6)),
READING.2012_2013.MATH_PRIOR = list(
sgp.content.areas=c("MATHEMATICS", "READING"),
sgp.panel.years=c('2011_2012', '2012_2013'),
sgp.grade.sequences=list(3:4, 4:5, 5:6)))
## An example showing multiple priors within a single year
Demonstration_SGP <- prepareSGP(sgpData_LONG)
DEMO.config <- list(
READING.2011_2012 = list(
sgp.content.areas=c("MATHEMATICS", "READING", "MATHEMATICS", "READING", "READING"),
sgp.panel.years=c('2009_2010', '2009_2010', '2010_2011', '2010_2011', '2011_2012'),
sgp.grade. sequences=list(c(3,3,4,4,5), c(4,4,5,5,6), c(5,5,6,6,7), c(6,6,7,7,8))),
MATHEMATICS.2011_2012 = list(
sgp.content.areas=c("READING", "MATHEMATICS", "READING", "MATHEMATICS", "MATHEMATICS"),
sgp.panel.years=c('2009_2010', '2009_2010', '2010_2011', '2010_2011', '2011_2012'),
sgp.grade.sequences=list(c(3,3,4,4,5), c(4,4,5,5,6), c(5,5,6,6,7), c(6,6,7,7,8))))
Demonstration_SGP <- analyzeSGP(Demonstration_SGP,
                                          sgp.config=DEMO.config,
                                          sgp.projections=FALSE,
```

```
sgp.percentiles.baseline=FALSE,
                                          sgp.projections.baseline=FALSE,
                                          sgp.projections.lagged.baseline=FALSE,
                                          sgp.config.drop.nonsequential.grade.progression.variables=FALSE)
###
### Example uses of the parallel.config argument
###
## Windows users must use a snow socket cluster:
# possibly a quad core machine with low RAM Memory
# 4 workers for percentiles, 2 workers for projections.
# Note the SOCK type cluster is used for single machines.
Demonstration_SGP <- prepareSGP(sgpData_LONG)
Demonstration_SGP <- analyzeSGP(Demonstration_SGP,
parallel.config=list(
BACKEND="PARALLEL", TYPE="SOCK",
WORKERS=list(PERCENTILES=4,
    PROJECTIONS=2,
   LAGGED_PROJECTIONS=2,
    BASELINE_PERCENTILES=4))
## New parallel package - only available with R 2.13 or newer
# Note there are up to 16 workers, and MPI is used,
# suggesting this example is for a HPC cluster, possibly Windows OS.
...
parallel.config=list(
BACKEND="PARALLEL", TYPE="MPI",
WORKERS=list(PERCENTILES=16,
   PROJECTIONS=8,
   LAGGED_PROJECTIONS=6,
    BASELINE_PERCENTILES=12))
...
## FOREACH use cases:
...
parallel.config=list(
BACKEND="FOREACH", TYPE="doParallel",
WORKERS=3)
...
# NOTE: This list of parallel.config specifications is NOT exhaustive.
# See examples in analyzeSGP documentation for some others.0
###
### Advanced Example: restrict years, recalculate baseline SGP
### coefficient matrices, and use parallel processing
###
```
sgp.projections.lagged=FALSE,

#### <span id="page-14-0"></span>baselineSGP 15

# Remove existing DEMO baseline coefficient matrices from # the SGPstateData object so that new ones will be computed. SGPstateData\$DEMO\$Baseline\_splineMatrix <- NULL # set up a customized sgp.config list . . . # set up a customized sgp.baseline.config list . . . # to be completed ## End(Not run) baselineSGP *Analyze student data to produce student growth percentiles and coef-*

### Description

Utility function/exemplar used to produce student growth percentiles using long formatted data like that provided by [prepareSGP](#page-32-1). Used as part of [analyzeSGP](#page-7-1) for baseline referenced student growth percentile analyses.

*ficient matrices from a baseline (i.e. multiple cohort) norm group*

#### Usage

```
baselineSGP(sgp_object,
        state=NULL,
        years=NULL,
        content_areas=NULL,
        grades=NULL,
sgp.config=NULL,
sgp.baseline.config=NULL,
sgp.baseline.panel.years=NULL,
sgp.percentiles.baseline.max.order=3,
return.matrices.only=FALSE,
calculate.baseline.sgps=TRUE,
goodness.of.fit.print=TRUE,
...)
```
### Arguments

sgp\_object An object of class SGP containing long formatted data in the Data (from [prepareSGP](#page-32-1)) slot.

<span id="page-15-0"></span>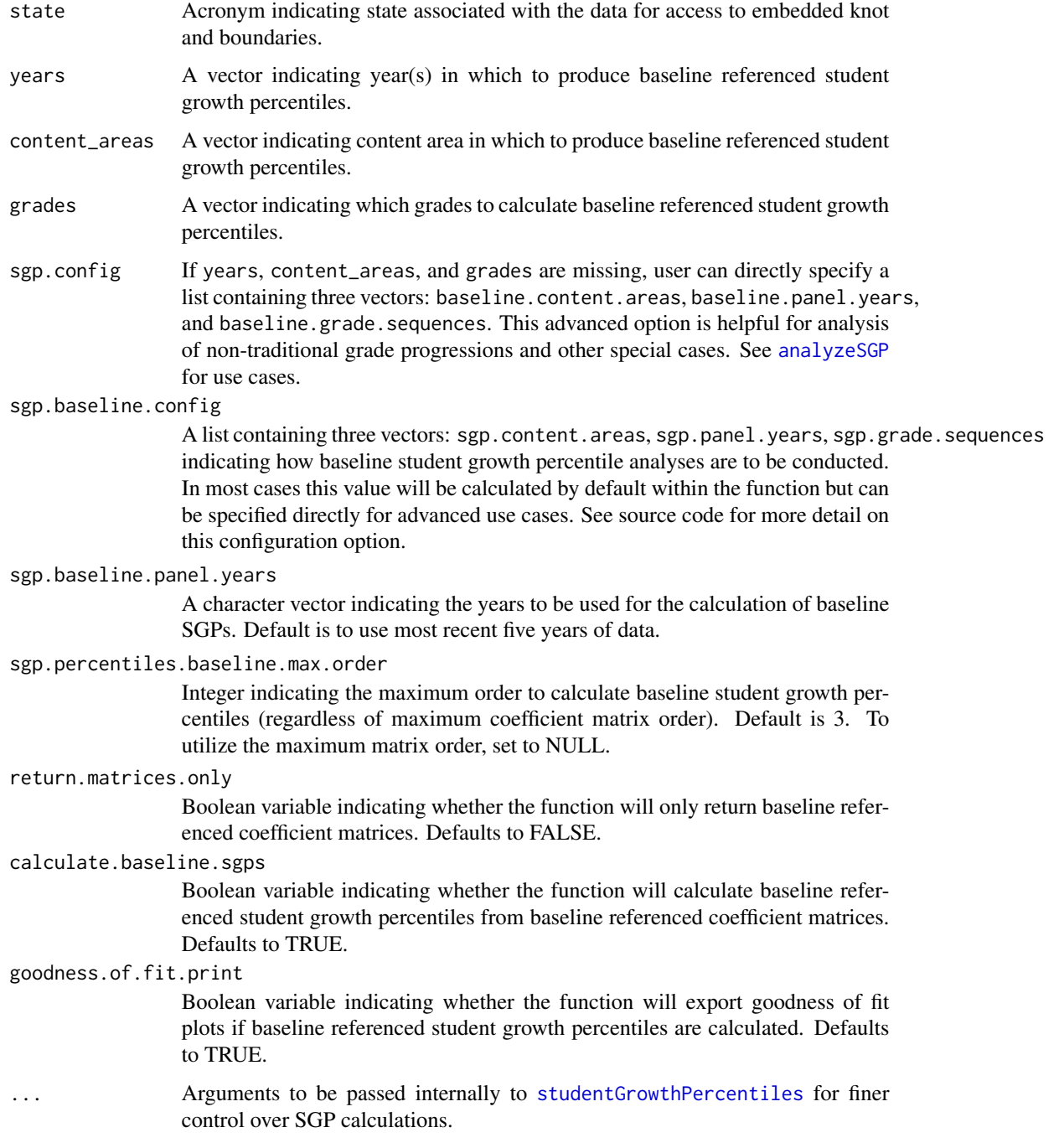

### Value

If return.matrices.only is set to TRUE function returns a list containing the baseline referenced coefficient matrices. Otherwise function returns the SGP object provided with the sgp\_object argument with the baseline referenced coefficient matrices, growth percentiles, etc. embedded.

#### <span id="page-16-0"></span>bubblePlot 17

#### Author(s)

Adam Van Iwaarden <Vaniwaarden@colorado.edu>, Ben Domingue <ben.domingue@gmail.com> and Damian W. Betebenner <dbetebenner@nciea.org>

#### See Also

[prepareSGP](#page-32-1), [analyzeSGP](#page-7-1), [combineSGP](#page-24-1)

#### Examples

```
## Not run:
## Calculate baseline referenced SGPs (using coefficient matrices embedded in SGPstateData)
Demonstration_SGP <- prepareSGP(sgpData_LONG)
```
Demonstration\_SGP <- baselineSGP(Demonstration\_SGP)

## Calculate baseline referenced coefficient matrices

```
SGPstateData[["DEMO"]][["Baseline_splineMatrix"]] <- NULL
Demonstration_SGP <- prepareSGP(sgpData_LONG)
DEMO_Baseline_Matrices <- baselineSGP(Demonstration_SGP, return.matrices.only=TRUE, calculate.baseline.sgps=FA
```
## Calculate baseline referenced coefficient matrices and baseline referenced SGPs with 4 years of data

```
SGPstateData[["DEMO"]][["Baseline_splineMatrix"]] <- NULL
```
sgpData\_LONG\_4\_YEAR <- subset(sgpData\_LONG, YEAR!="2012\_2013")

```
Demonstration_SGP <- prepareSGP(sgpData_LONG_4_YEAR)
Demonstration_SGP <- baselineSGP(Demonstration_SGP)
```
## End(Not run)

<span id="page-16-1"></span>bubblePlot *Core bubblePlot function for SGP*

#### Description

Function to create bubble plots associated with student growth percentile results. The function is adaptable to many representation but is used in conjunction with results derived from [summarizeSGP](#page-55-1) to represent summary level results of growth against achievement (usually, median student growth percentile against percentage at/above proficient). The function has MANY options and users are advised to read this documentation thoroughly as well as investigate the source code for the function itself to see what the many different representations that are possible. The function has the ability to produce interactive data tips using the pdf2 package available on R-Forge. This package is NOT installed as part of the SGP package and must be installed separately from the package to take advantage of this functionality of the bubblePlot function. To install pdf2 from the R prompt type: install.packages("pdf2",repos="http://R-Forge.R-project.org")

### Usage

bubblePlot(

```
bubble_plot_data.X,
bubble_plot_data.Y,
bubble_plot_data.SUBSET=NULL,
bubble_plot_data.INDICATE=NULL,
       bubble_plot_data.BUBBLE_CENTER_LABEL=NULL,
bubble_plot_data.SIZE,
bubble_plot_data.LEVELS=NULL,
bubble_plot_data.BUBBLE_TIPS_LINES,
bubble_plot_labels.X=c("Growth", "Median Student Growth Percentile"),
bubble_plot_labels.Y=c("Achievement", "Percent at/above Proficient"),
bubble_plot_labels.SIZE=c(50, 100, 500, 1000),
bubble_plot_labels.LEVELS=NULL,
bubble_plot_labels.BUBBLE_TIPS_LINES=list("Median SGP (Count)",
"Percent at/above Proficient"),
bubble_plot_labels.BUBBLE_TITLES,
bubble_plot_titles.MAIN="Growth and Achievement",
bubble_plot_titles.SUB1="State School Performance",
bubble_plot_titles.SUB2="Growth & Current Achievement",
bubble_plot_titles.LEGEND1="School Size",
bubble_plot_titles.LEGEND2_P1=NULL,
bubble_plot_titles.LEGEND2_P2=NULL,
bubble_plot_configs.BUBBLE_MIN_MAX=c(0.03, 0.03),
bubble_plot_configs.BUBBLE_X_TICKS=seq(0,100,10),
bubble_plot_configs.BUBBLE_X_TICKS_SIZE=c(rep(0.6, 5), 1, rep(0.6, 5)),
       bubble_plot_configs.BUBBLE_X_BANDS=NULL,
       bubble_plot_configs.BUBBLE_X_BAND_LABELS=NULL,
bubble_plot_configs.BUBBLE_Y_TICKS=seq(0,100,10),
bubble_plot_configs.BUBBLE_Y_TICKS_SIZE=rep(0.6, 11),
       bubble_plot_configs.BUBBLE_Y_BANDS=NULL,
       bubble_plot_configs.BUBBLE_Y_BAND_LABELS=NULL,
bubble_plot_configs.BUBBLE_SUBSET_INCREASE=0,
bubble_plot_configs.BUBBLE_SUBSET_ALPHA=list(Transparent=0.3, Opaque=0.95),
bubble_plot_configs.BUBBLE_COLOR="deeppink2",
       bubble_plot_configs.BUBBLE_COLOR_GRADIENT_REVERSE=FALSE,
bubble_plot_configs.BUBBLE_TIPS=TRUE,
bubble_plot_configs.BUBBLE_PLOT_DEVICE="PDF",
bubble_plot_configs.BUBBLE_PLOT_FORMAT="print",
bubble_plot_configs.BUBBLE_PLOT_LEGEND=FALSE,
bubble_plot_configs.BUBBLE_PLOT_TITLE=TRUE,
bubble_plot_configs.BUBBLE_PLOT_BACKGROUND_LABELS=c("Growth", "Achievement"),
bubble_plot_configs.BUBBLE_PLOT_EXTRAS=NULL,
       bubble_plot_configs.BUBBLE_PLOT_DIMENSION=NULL, ## List of WIDTH and HEIGHT
bubble_plot_configs.BUBBLE_PLOT_NAME="bubblePlot.pdf",
bubble_plot_configs.BUBBLE_PLOT_PATH=paste("Figures", sep=""),
bubble_plot_pdftk.CREATE_CATALOG=FALSE)
```
#### bubblePlot 19

#### Arguments

bubble\_plot\_data.X

A vector of X coordinates for the bubbles to be plotted.

#### bubble\_plot\_data.Y

A vector of Y coordinates for the bubbles to be plotted.

#### bubble\_plot\_data.SUBSET

A boolean vector indicating a subset of the bubbles to be highlighted and plotted. When BUBBLE\_TIPS are indicated, only subsetted bubbles will show bubble tips. To further accentuate highlight bubbles, their radius can be altered using the bubble\_plot\_configs.BUBBLE\_SUBSET\_INCREASE argument. Default value is bubble\_plot\_data.SUBSET=NULL.

bubble\_plot\_data.INDICATE

A boolean vector indicating whether to attached a label to to further highlight in a manner suitable for printing. Usually done for few bubbles. Default value is bubble\_plot\_data.INDICATE=NULL.

#### bubble\_plot\_data.BUBBLE\_CENTER\_LABEL

A character vector to label the interior of the bubbles with. Usually a vector of singleton characters. Default value is bubble\_plot\_data.BUBBLE\_CENTER\_LABEL=NULL.

#### bubble\_plot\_data.SIZE

A vector indicating the size of each of the bubbles plotted.

#### bubble\_plot\_data.LEVELS

A vector (usually a factor) indicating categories to which the bubbles belong.

Default value is bubble\_plot\_data.LEVELS=NULL.

### bubble\_plot\_data.BUBBLE\_TIPS\_LINES

A list of arbitrary length indicating the different values supplied when bubble

tips are requested. Default value is bubble\_plot\_data.BUBBLE\_TIPS\_LINES=list(paste(MEDIAN\_SGP

#### bubble\_plot\_labels.X

A vector of length 2 where the 1st component is, usually a one word summary for the axis (e.g., Growth) and the 2nd component of the vector is a label for the axis (e.g., Median Student Growth Percentile). Default value is bubble\_plot\_labels.X=c('Growth', 'Median Student Growth Percentile').

#### bubble\_plot\_labels.Y

A vector of length 2 where the 1st component is, usually a one word summary for the axis (e.g., Achievement) and the 2nd component of the vector is a label

for the axis (e.g., Percent at/above Proficient). Default value is bubble\_plot\_labels.Y=c('Achievement')

### bubble\_plot\_labels.SIZE

A vector of quantities giving breaking points for the size bubbles indicated in the

legend of the plot. Default value is bubble\_plot\_labels.SIZE=c(50, 100, 500, 1000).

### bubble\_plot\_labels.LEVELS

A vector of quantities giving level labels associated with bubble\_plot\_data.LEVELS.

These labels will appear in the right legend of the plot. Default value is bubble\_plot\_labels.LEVELS=NU

### bubble\_plot\_labels.BUBBLE\_TIPS\_LINES

A list of labels that appear in the mouse over data tips. Should be of same length as the list from bubble\_plot\_data.BUBBLE\_TIPS\_LINES. Default value is bubble\_plot\_labels.BUBBLE\_TIPS\_LINES=list('Median SGP (Count)', 'Percent at/above

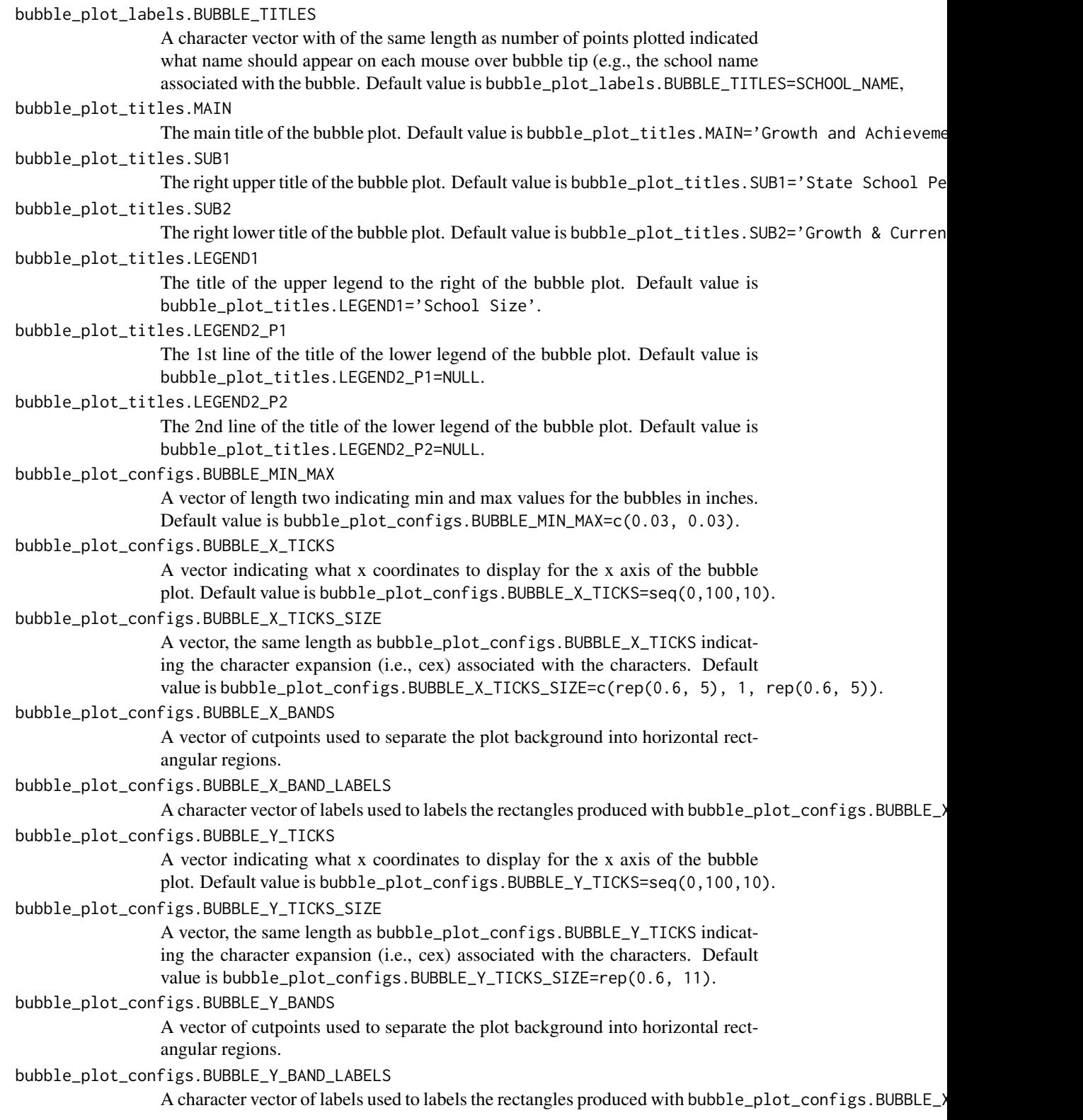

bubble\_plot\_configs.BUBBLE\_SUBSET\_INCREASE Default value is bubble\_plot\_configs.BUBBLE\_SUBSET\_INCREASE=0. bubble\_plot\_configs.BUBBLE\_SUBSET\_ALPHA Default value is bubble\_plot\_configs.BUBBLE\_SUBSET\_ALPHA=list(Transparent=0.3, Opaque=0. bubble\_plot\_configs.BUBBLE\_COLOR Default value is bubble\_plot\_configs.BUBBLE\_COLOR="deeppink2". bubble\_plot\_configs.BUBBLE\_COLOR\_GRADIENT\_REVERSE Boolean argument (defaults to FALSE) indicating whether to reverse color gradient associated with bubbles. bubble\_plot\_configs.BUBBLE\_TIPS Default value is bubble\_plot\_configs.BUBBLE\_TIPS=TRUE. bubble\_plot\_configs.BUBBLE\_PLOT\_DEVICE Default value is bubble\_plot\_configs.BUBBLE\_PLOT\_DEVICE='PDF'. bubble\_plot\_configs.BUBBLE\_PLOT\_FORMAT Default value is bubble\_plot\_configs.BUBBLE\_PLOT\_FORMAT='print'. bubble\_plot\_configs.BUBBLE\_PLOT\_LEGEND Default value is bubble\_plot\_configs.BUBBLE\_PLOT\_LEGEND=FALSE. bubble\_plot\_configs.BUBBLE\_PLOT\_TITLE Default value is bubble\_plot\_configs.BUBBLE\_PLOT\_TITLE=TRUE. bubble\_plot\_configs.BUBBLE\_PLOT\_BACKGROUND\_LABELS Default value is bubble\_plot\_configs.BUBBLE\_PLOT\_BACKGROUND\_LABELS=c('Growth', 'Achievem bubble\_plot\_configs.BUBBLE\_PLOT\_EXTRAS Default value is bubble\_plot\_configs.BUBBLE\_PLOT\_EXTRAS=NULL. bubble\_plot\_configs.BUBBLE\_PLOT\_DIMENSION Default value is bubble\_plot\_configs.BUBBLE\_PLOT\_DIMENSION=NULL. bubble\_plot\_configs.BUBBLE\_PLOT\_NAME Default value is bubble\_plot\_configs.BUBBLE\_PLOT\_NAME='bubblePlot.pdf'. bubble\_plot\_configs.BUBBLE\_PLOT\_PATH Default value is bubble\_plot\_configs.BUBBLE\_PLOT\_PATH=paste('Figures', sep=''). bubble\_plot\_pdftk.CREATE\_CATALOG Default value is bubble\_plot\_pdftk.CREATE\_CATALOG=FALSE.

### Details

Typical use of the function is as part of visualizeSGP function. However, function can be used more generically for diverse plots showing many dimensions of data simultaneously.

#### Value

Function creates a bubble chart and writes the result as a PDF to bubble\_plot\_configs.BUBBLE\_PATH.

#### Author(s)

Damian W. Betebenner <dbetebenner@nciea.org>

<span id="page-21-1"></span><span id="page-21-0"></span>bubblePlot\_Styles *bubblePlot\_Styles providing various uses of the core bubblePlot function*

#### Description

Function includes a number of "styles" associated with [bubblePlot](#page-16-1) to create bubble plots depicting a variety of relationships often of interest to stakeholders. The [bubblePlot](#page-16-1) function itself is adaptable to many representations but is most often used in conjunction with results derived from [summarizeSGP](#page-55-1) to represent summary level results of growth against achievement (usually, median student growth percentile against percentage at/above proficient).

### Usage

```
bubblePlot_Styles(
                sgp_object,
state,
bPlot.years=NULL,
bPlot.content_areas=NULL,
bPlot.districts=NULL,
bPlot.schools=NULL,
bPlot.instructors=NULL,
bPlot.styles=c(1),
bPlot.levels=NULL,
bPlot.level.cuts=NULL,
bPlot.full.academic.year=TRUE,
bPlot.minimum.n=10,
bPlot.anonymize=FALSE,
bPlot.prior.achievement=TRUE,
bPlot.draft=FALSE,
bPlot.demo=FALSE,
bPlot.format="print",
bPlot.folder="Visualizations/bubblePlots")
```
#### Arguments

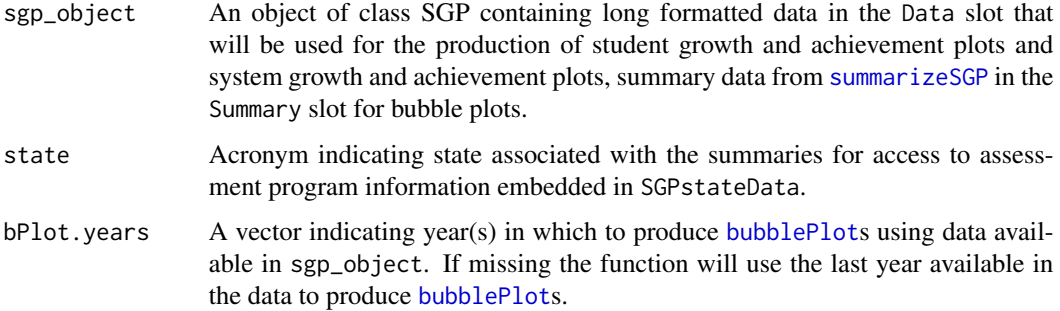

bPlot.content\_areas

A vector indicating content area(s) to produce [bubblePlot](#page-16-1)s using data available in sgp\_object. If missing the function will produce plots for all available content areas provided in the data.

#### bPlot.districts

A vector indicating districts to produce [bubblePlot](#page-16-1)s using data available in sgp\_object. If missing the function will produce plots for all available districts provided in the data where districts represent a relevant unit to be represented by the specific bubblePlot style.

bPlot.schools A vector indicating schools to produce [bubblePlot](#page-16-1)s using data available in sgp\_object. If missing the function will produce plots for all available schools provided in the data where districts represent a relevant unit to be represented by the specific bubblePlot style.

#### bPlot.instructors

A vector indicating instructors to produce [bubblePlot](#page-16-1)s using data available in sgp\_object. If missing the function will produce plots for all available instructors provided in the data where schools and districts represent relevant units to be represented by the specific bubblePlot style.

- bPlot.styles A vector of positive integers indicating the types of [bubblePlot](#page-16-1)s to produce using data available in sgp\_object. See associated documentation for example plots.
- bPlot.levels A character vector of levels to be used to color bubbles in the [bubblePlot](#page-16-1). See associated documentation for example plots.
- bPlot.level.cuts

A vector of cuts to be used to distinguish levels used to color bubbles in the [bubblePlot](#page-16-1). See associated documentation for example plots.

#### bPlot.full.academic.year

A boolean argument (defaults to TRUE) indicating whether [bubblePlot](#page-16-1)s should use full academic year results if available.

#### bPlot.minimum.n

A positive integer (defaults to 10) indicating the minimum size for summary values to be displayed in the [bubblePlot](#page-16-1)s.

#### bPlot.anonymize

A boolean argument (defaults to FALSE) indicating whether to anonymize [bubblePlot](#page-16-1)s school and district names that appear in the plots and data tips of the plots. For student level anonymization, the function utilizes the randomNames package to produce gender and ethnic correct names based upon gender and ethnicity codes available in sgp\_object@Data.

#### bPlot.prior.achievement

A boolean argument (defaults to TRUE) indicating whether to produce [bubblePlot](#page-16-1)s using prior achievement as well as current achievement as the vertical dimension of the [bubblePlot](#page-16-1).

- bPlot.draft A boolean argument (defaults to FALSE) indicating whether to put an indicator on the chart noting that the results are draft and to not distribute.
- bPlot.demo A boolean argument (defaults to FALSE) indicating whether to produce demo student level plots (styles 150 and/or 153) for instructors.

<span id="page-23-0"></span>24 capwords and the contract of the contract of the contract of the capwords of the capwords of the contract of the contract of the contract of the contract of the contract of the contract of the contract of the contract o

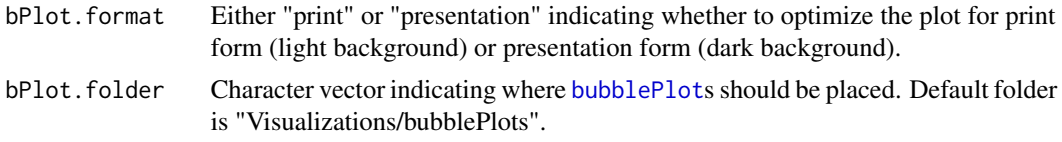

### Details

bubblePlot\_Styles is an omnibus function containing a number of applications of the bubblePlot function with data output from SGP analyses. As added styles are constructed they will be added to the function allowing user to construct plots of their liking. User wishing to participate and provide or suggest specific styles of their own should contact the package maintainer. Styles representing summary level data (e.g., growth and achievement for schools) are currently assigned numbers from 1 to 99 and styles representing individual level data (e.g., growth and achievement for students within a single grade) are currently assigned numbers from 100 to 199.

1: Growth and achievement [bubblePlot](#page-16-1)s for the entire state with bubbles representing schools. 100: Growth and achievement [bubblePlot](#page-16-1)s by grade for students in selected schools and districts.

#### Value

Function produces *numerous* PDF bubble charts in the styles specified by the function.

#### Author(s)

Damian W. Betebenner <dbetebenner@nciea.org> and Adam Van Iwaarden <vaniwaarden@colorado.edu>

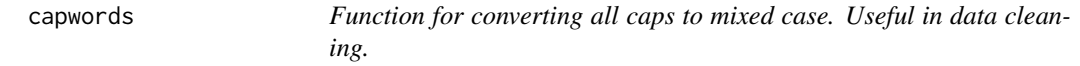

#### Description

The function capwords converts characters to mixed case character as intelligently as possible.

#### Usage

```
capwords(x,
special.words = c("ELA", "II", "III", "IV", "EMH", "HS", "MS", "ES", "SES", "IEP", "ELL", "MAD", "
```
#### Arguments

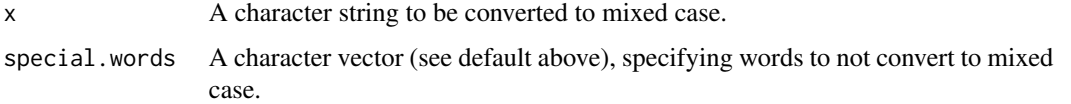

#### <span id="page-24-0"></span>combineSGP 25

### Value

Returns a mixed case character string.

### Author(s)

Damian W. Betebenner <dbetebenner@nciea.org>

#### Examples

```
## Not run:
capwords("TEST") ## Test
capwords("TEST1 TEST2") ## Test1 Test2
capwords("O'NEIL") ## O'Neil
capwords("JOHN'S") ## John's
## Use sapply for converting character vectors
test.vector <- paste("TEST", 1:10, sep="")
sapply(test.vector, capwords)
## End(Not run)
```
<span id="page-24-1"></span>combineSGP *Combine student data and SGP results*

#### Description

Utility function/exemplar used to merge student long data with results from student growth percentiles and/or student growth projections calculations. Default values of this function are designed to be used following use of other utility functions: [prepareSGP](#page-32-1) and [analyzeSGP](#page-7-1). Function is integrate with cutscores embedded in [SGPstateData](#page-35-1) to calculate growth-to-standard targets associated with catch-up/keep-up to proficient status and move-up/stay-up to advanced status.

#### Usage

```
combineSGP(sgp_object,
state=NULL,
years=NULL,
content_areas=NULL,
sgp.percentiles=TRUE,
        sgp.percentiles.baseline=TRUE,
sgp.projections.lagged=TRUE,
        sgp.projections.lagged.baseline=TRUE,
max.sgp.target.years.forward=3,
update.all.years=FALSE)
```
### <span id="page-25-0"></span>Arguments

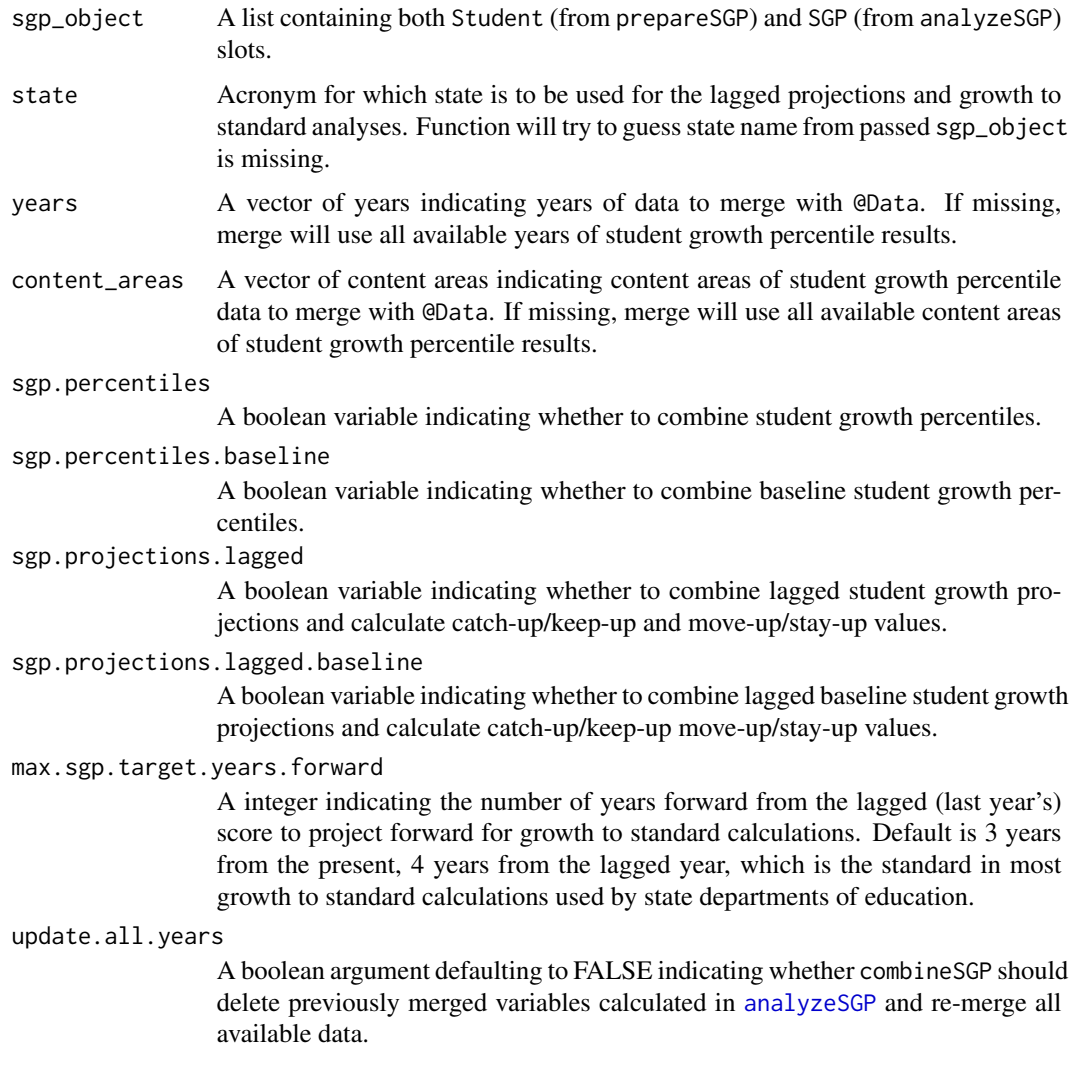

### Value

Function returns a list containing the input long data set in the Student slot as a data.table keyed using VALID\_CASE, CONTENT\_AREA, YEAR, ID merged with student growth percentiles and/or lagged projection targets and catch-up/keep-up and move-up/stay-up status.

### Author(s)

Damian W. Betebenner <dbetebenner@nciea.org> and Adam Van Iwaarden <vaniwaarden@colorado.edu>

### See Also

[prepareSGP](#page-32-1), [analyzeSGP](#page-7-1)

### <span id="page-26-0"></span>createKnotsBoundaries 27

### Examples

```
## Not run:
## combineSGP is Step 3 of 5 of abcSGP
Demonstration_SGP <- sgpData_LONG
Demonstration_SGP <- prepareSGP(Demonstration_SGP)
Demonstration_SGP <- analyzeSGP(Demonstration_SGP)
Demonstration_SGP <- combineSGP(Demonstration_SGP)
```
## End(Not run)

createKnotsBoundaries *Function to create Knots and Boundaries from supplied data in LONG format.*

### Description

The function createKnotsBoundaries creates Knots, Boundaries and Loss/Hoss scores for subsequent use and embedding in SGPstateData.

### Usage

```
createKnotsBoundaries(tmp.data,
 knot.cut.percentiles=c(0.2,0.4,0.6,0.8))
```
#### Arguments

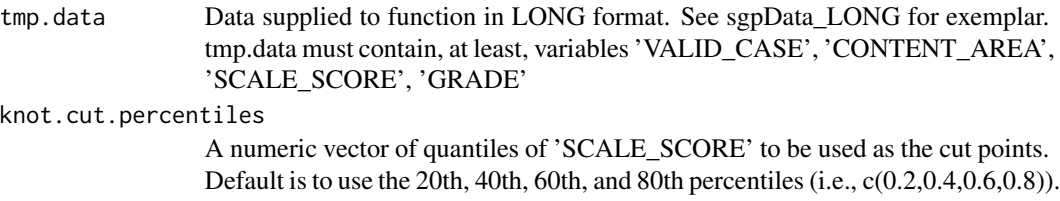

#### Value

Returns a list containing Knots, Boundaries and Loss/Hoss scores.

### Author(s)

Damian W. Betebenner <dbetebenner@nciea.org>

### Examples

```
## Not run:
DEMO_Knots_Boundaries <- createKnotsBoundaries(sgpData_LONG)
```
## End(Not run)

<span id="page-27-0"></span>

### Description

gofSGP creates goodness-of-fit plots in either PDF or PNG for showing SGP distribution by prior achievement level and prior scale score decile. These plots expand upon the plots currently produced with the [studentGrowthPercentiles](#page-37-1) function.

### Usage

```
gofSGP(
sgp_object,
state=NULL,
years=NULL,
content_areas=NULL,
content_areas_prior=NULL,
grades=NULL,
use.sgp="SGP",
output.format="PDF",
color.scale="reds.and.blues")
```
### Arguments

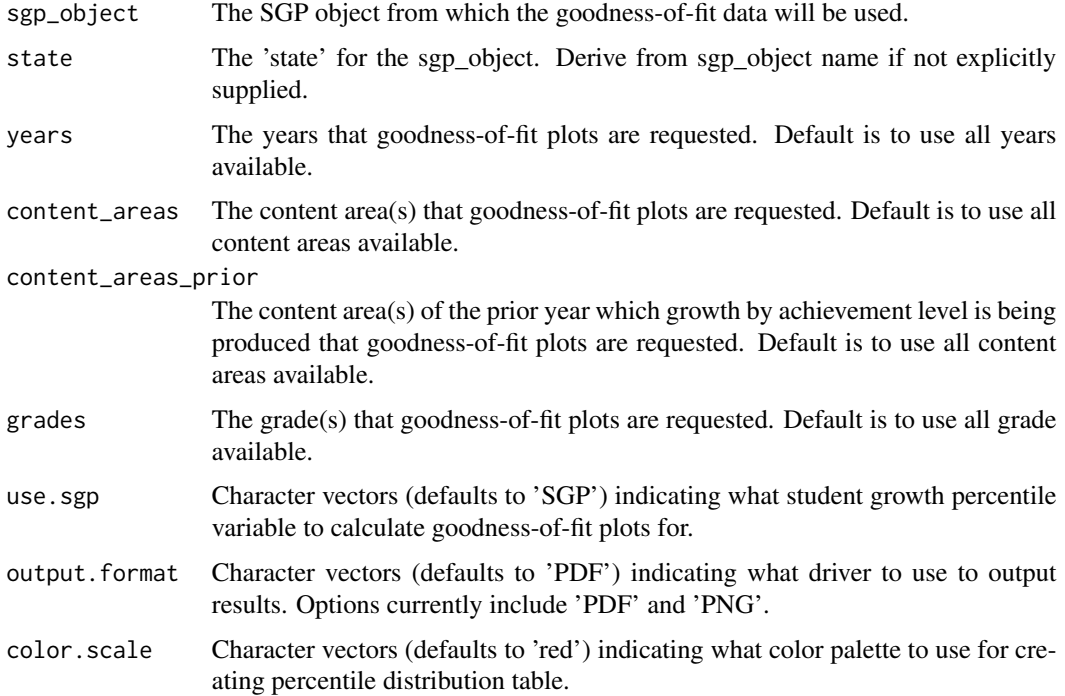

### <span id="page-28-0"></span>Value

Returns output ('PDF' or 'PNG') associated with goodness-of-fit analyses.

### Author(s)

Damian W. Betebenner <dbetebenner@nciea.org>

### See Also

[studentGrowthPercentiles](#page-37-1)

### Examples

```
## Not run:
Demonstration_SGP <- abcSGP(sgpData_LONG)
gofSGP(Demonstration_SGP)
```
## End(Not run)

<span id="page-28-1"></span>growthAchievementPlot *growthAchievementPlot for SGP*

### Description

Function to create growth and achievement plots depicting system level results associated with student growth percentile results. The charts show, simultaneously, norm- and criterion-referenced student achievement (i.e., status) as well as norm- and criterion-referenced student growth. These charts are those shown on the cover of the December 2009 Issue of *Educational Measurement: Issues and Practice*. See Betebenner (2009) and Betebenner (2012) for more details

### Usage

```
growthAchievementPlot(
        gaPlot.sgp_object,
        gaPlot.students,
        gaPlot.percentile_trajectories,
        gaPlot.achievement_percentiles=c(.01, seq(.05, .95, by=.05), .99),
        gaPlot.show.scale.transformations=TRUE,
        gaPlot.grade_range,
        gaPlot.max.order.for.progression=NULL,
        state,
        content_area,
        year,
        format="print",
        baseline=FALSE,
output.format="PDF",
        output.folder,
        assessment.name)
```
### <span id="page-29-0"></span>Arguments

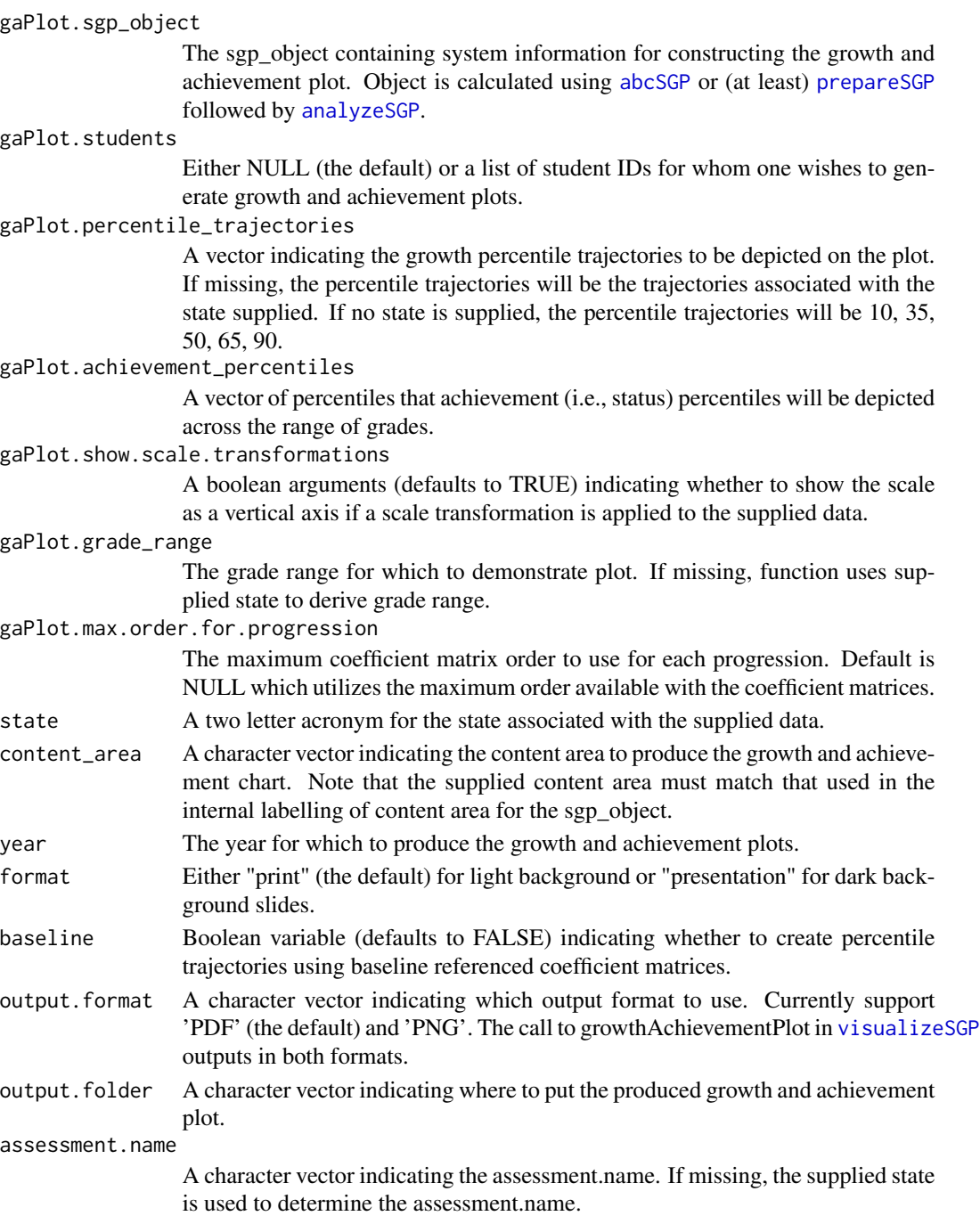

### Details

Typical use of the function is as part of visualizeSGP function. However, function can be used to produce growth and achievement charts.

#### <span id="page-30-0"></span> $outputSGP$  31

### Value

Function creates a growth and achievement chart and writes the result as a PDF to output. folder.

### Author(s)

Damian W. Betebenner <dbetebenner@nciea.org>

### References

Betebenner, D. W. (2012). Growth, standards, and accountability. In G. J. Cizek, *Setting Performance Standards: Foundations, Methods & Innovations. 2nd Edition* (pp. 439-450). New York: Routledge.

Betebenner, D. W. (2009). Norm- and criterion-referenced student growth. Educational Measurement: Issues and Practice, 28(4):42-51.

<span id="page-30-1"></span>outputSGP *Output student data and SGP results for a variety of purposes*

#### **Description**

Utility function used to export student data and SGP results for a variety of purposes. Current functionality exports data in wide format for data visualization purposes. See source code for detailed functionality.

#### Usage

```
outputSGP(sgp_object,
state=NULL,
        output.type=c("LONG_Data", "WIDE_Data", "INSTRUCTOR_Data"),
        baseline.sgps=FALSE,
        outputSGP_SUMMARY.years=NULL,
        outputSGP_SUMMARY.content_areas=NULL,
        outputSGP_INDIVIDUAL.years=NULL,
        outputSGP_INDIVIDUAL.content_areas=NULL,
        outputSGP.anonymize=FALSE,
        outputSGP.student.groups=NULL,
        outputSGP.directory="Data",
outputSGP.translate.names=TRUE,
outputSGP.projection.years.for.target=3)
```
### Arguments

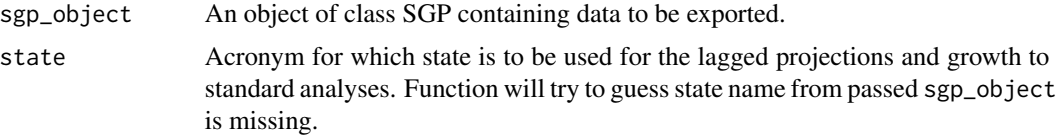

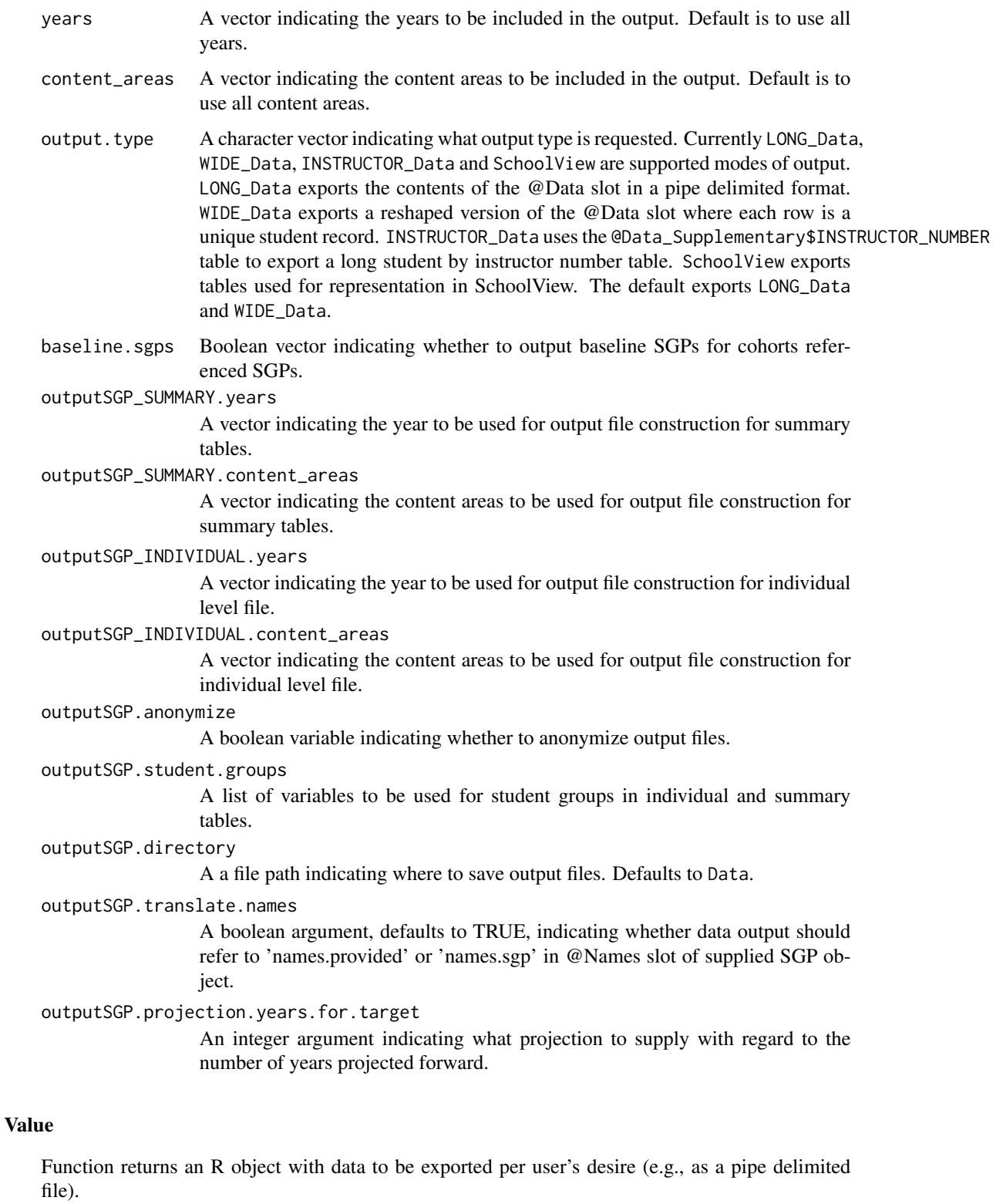

### <span id="page-32-0"></span>prepareSGP 33

### Author(s)

Damian W. Betebenner <dbetebenner@nciea.org>

### See Also

[abcSGP](#page-3-1), [prepareSGP](#page-32-1), [analyzeSGP](#page-7-1), [combineSGP](#page-24-1), [summarizeSGP](#page-55-1)

#### Examples

## Not run: outputData <- outputSGP(Demonstration\_Data)

## End(Not run)

<span id="page-32-1"></span>prepareSGP *Prepare data for SGP analyses*

#### Description

Utility function/exemplar used to embed supplied long data into a list object as a keyed data.table. NOTE: This function also serves the purposes of running many checks on the SGP object you construct to make sure it is up to date and in the best shape possible. If you have an older object that you wish to make sure is up to date with the latest version of the SGP package, running [prepareSGP](#page-32-1) on an object is never bad thing to do. See examples for more information.

### Usage

```
prepareSGP(data,
data_supplementary=NULL,
state=NULL,
var.names=NULL,
create.additional.variables=TRUE,
fix.duplicates="keep.all")
```
### Arguments

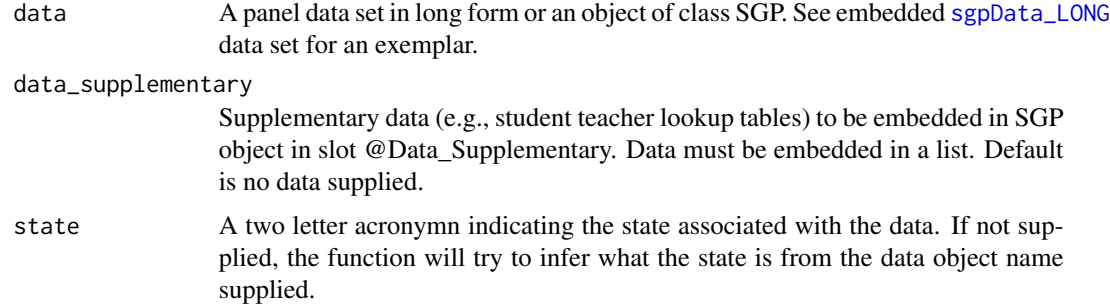

<span id="page-33-0"></span>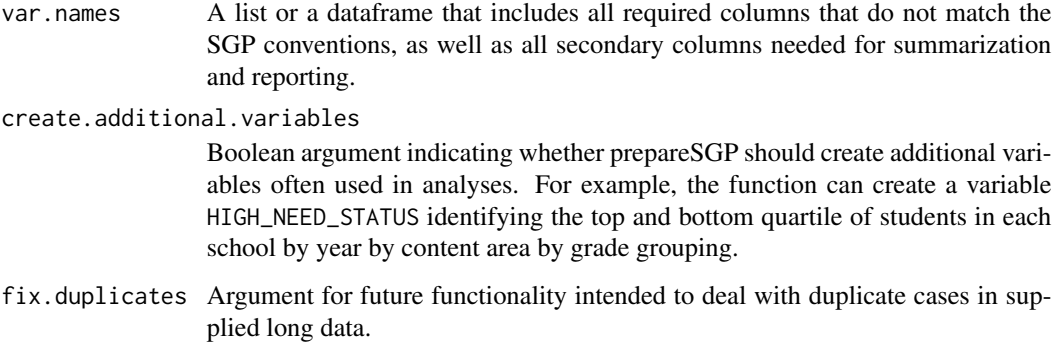

### Value

Function returns an object of class SGP. The long data is in the data slot.

### Author(s)

Ben Domgingue <ben.domingue@gmail.com> and Damian W. Betebenner <dbetebenner@nciea.org>

### See Also

[sgpData\\_LONG](#page-0-0)

### Examples

```
## Not run:
## prepareSGP is Step 1 of 5 of abcSGP
Demonstration_SGP <- prepareSGP(sgpData_LONG)
## Running prepareSGP on an already create SGP object as part of a annual update
Demonstration_SGP <- prepareSGP(Demonstration_SGP)
## End(Not run)
```
SGP-class *Class "SGP"*

### <span id="page-33-1"></span>Description

The formal S4 class for SGP. This class stores the data object for use with the functions [analyzeSGP](#page-7-1), [combineSGP](#page-24-1), [summarizeSGP](#page-55-1), and [visualizeSGP](#page-62-1). The SGP class contains and organizes all the results associated with SGP analyses. [is.SGP](#page-33-1) tests for membership for this class.

#### <span id="page-34-0"></span>SGP-class 35

### Details

list.null: combines class list and class NULL

**SGP:** The slot Names should be a data.frame with three columns. The first column (named "column") identifies the column in the original data for the associated variable. The second column is a character vector (named "nms.original") of original variable names for all of the variables in data. The third column is a character vector (named "nms.sgp") that identifies the capitalized variable names used with various functions from the SGP package. Original variables that are not needed for SGP functions should be marked as NA in the "nms.sgp" column.

### Usage

Objects can be created by calls of the form new("SGP", ...), but this is not encouraged. To instantiate a new instance of SGP class use the function [prepareSGP](#page-32-1) instead.

is.SGP(x)

#### Slots

- Data: A data.table including student-level data in a (long) format. Each VALID CASE, CON-TENT\_AREA, YEAR, ID combination represents a unique case in the data. See sgpData\_LONG for an exemplar data set
- Data\_Supplementary: A list (possibly NULL) providing additional data.tables containing student level multiple-membership lookup tables. For example, sgpData\_INSTRUCTOR\_NUMBER provides student teacher linkages and can be embedded in this slot using a list that contains it.
- Names: A data.frame with three columns. The data.frame is used as a lookup table to translate state specific variable names to SGP variable names
- SGP: A list including the output from [analyzeSGP](#page-7-1)
- Summary: A list including the output from [summarizeSGP](#page-55-1)
- Version: A list including the version of the SGP package used to construct the SGP object and the date the object was created.

#### Author(s)

Jonathan P. Weeks <weeksjp@gmail.com> and Damian W. Betebenner <dbetebenner@nciea.org>

### See Also

[prepareSGP](#page-32-1)

<span id="page-35-1"></span><span id="page-35-0"></span>SGPstateData *State assessment program data from large scale state assessments for use with SGP package*

#### Description

An environment (an object of class environment) containing information on state assessment programs, organized by state. Currently the environment contains achievement level cutscores and labels for the state assessments, assessment name and abbreviation, growth cutscores and labels, information on vertical scaling, and knots and boundaries currently being used for SGP analyses at the state level. The cutscores, in particular, are used to calculate growth-to-standard/projection values. States currently included in the data set are Arizona (AZ), California (CA), Colorado (CO), Connecticut (CT), Georgia (GA), Hawaii (HI), Idaho (ID), Indiana (IN), Kansas (KS), Maine (ME), Massachusetts (MA), Minnesota (MN), Mississippi (MS), Missouri (MO), Nevada (NV), New Hampshire (NH), New Jersey (NJ), New York (NY), Oregon (OR), Rhode Island (RI), Utah (UT), Vermont (VT), Virginia (VA), West Virginia (WV), Wisconsin (WI), Archdioces of Baltimore (AOB), Colorado English Language Assessment (CELA), Demonstration (DEMO), Australia NAPLAN (NAPLAN) and New Haven (NEW\_HAVEN).

### Usage

data(SGPstateData)

#### Author(s)

Damian W. Betebenner <dbetebenner@nciea.org> and Adam Van Iwaarden <vaniwaarden@colorado.edu>

#### Source

State assessment data and technical assessment documentation

splineMatrix-class *Class "splineMatrix"*

#### Description

The formal S4 class for coefficient matrices produced from the [studentGrowthPercentiles](#page-37-1) function. This class stores the B-spline knots and boundaries used the coefficient matrix object for the production of student growth percentiles and projections.

#### <span id="page-36-0"></span>splineMatrix-class 37

#### Details

splineMatrix: This class contains the S3 matrix class, inheriting its methods. The slot Knots should be one or more lists of numeric vector(s) used in the internal call to bs, which generates a B-spline basis matrix from student scores. There are typically with 4 values for the knots. Similarly, Boundaries are used in bs for the Boundary.knots argument. This is always two values which are at or slightly beyond the lowest and highest observed student scores. Content\_Areas and Grade\_Progression provide information about the data (sub)set used to produce the matrix.

#### Objects from the Class

Objects can be created by calls of the form new ("splineMatrix", ...), but this is not encouraged. Previously produced coefficient matrices MUST be bound to the IDENTICAL knots and boundaries used to create them. Use the function [studentGrowthPercentiles](#page-37-1) instead.

### **Slots**

.Data: A coefficient matrix derived from [studentGrowthPercentiles](#page-37-1).

- Knots: A list(s) of numeric values used as the knots to generate the B-spline basis matrix in [studentGrowthPercentiles](#page-37-1).
- Boundaries: A list(s) of numeric values as the Boundary.knotsto generate the B-spline basis matrix in [studentGrowthPercentiles](#page-37-1).
- Content\_Areas: A list of content area names included in the data used to produce the coefficient matrix.
- Grade\_Progression: A list of the grades included in the data used to produce matrices.
- Time: A list of the Times (e.g., years) measurements occurred included in the data used to produce matrices.
- Time\_Lags: A list of the time lags/differences between Time (e.g., years) included in the data used to produce matrices.
- Version: A list including the version of the SGP package used to construct the splineMatrix object and the date the object was created.

#### Author(s)

Adam Van Iwaarden <Vaniwaarden@colorado.edu>, Ben Domingue <ben.domingue@gmail.com> and Damian W. Betebenner <dbetebenner@nciea.org>

### See Also

[studentGrowthPercentiles](#page-37-1)

<span id="page-37-1"></span><span id="page-37-0"></span>studentGrowthPercentiles

*Student Growth Percentiles*

### **Description**

Function to calculate student growth percentiles using large scale assessment data. Outputs growth percentiles for each student and supplies various options as function arguments. Results from this function are utilized to calculate percentile growth projections/trajectories using the [studentGrowthProjections](#page-50-1) function.

### Usage

```
studentGrowthPercentiles(panel.data,
```
sgp.labels, panel.data.vnames, additional.vnames.to.return=NULL, grade.progression, content.area.progression, year.progression, year.progression.lags, num.prior, max.order.for.percentile=NULL, subset.grade, percentile.cuts, growth.levels, use.my.knots.boundaries, use.my.coefficient.matrices, calculate.confidence.intervals, print.other.gp=FALSE, print.sgp.order=FALSE, calculate.sgps=TRUE, rq.method="br", knot.cut.percentiles=c(0.2,0.4,0.6,0.8), knots.boundaries.by.panel=FALSE, exact.grade.progression.sequence=FALSE, drop.nonsequential.grade.progression.variables=TRUE, convert.0and100=TRUE, sgp.quantiles="Percentiles", sgp.loss.hoss.adjustment=NULL, percuts.digits=0, isotonize=TRUE, convert.using.loss.hoss=TRUE, goodness.of.fit=TRUE, return.prior.scale.score=TRUE, return.prior.scale.score.standardized=TRUE, return.norm.group.identifier=TRUE,

print.time.taken=TRUE, parallel.config=NULL,

<span id="page-38-0"></span>calculate.simex=NULL, verbose.output=FALSE)

#### **Arguments**

```
panel.data REQUIRED. Object of class list, data.frame, or matrix containing longitudi-
                  nal student data in wide format. If supplied as part of a list, data should be
                  contained in panel.data$Panel_Data. Data must be formatted so that student
                  ID is the first variable/column, student grade/time variables for each time pe-
                  riod, from earliest to most recent, are the next variables/columns, and student
                  scale score variables for each year, from earliest to latest, are the remaining
                  variables/columns. See sgpData for an exemplar data set. NOTE: The column
                  position of the variables IS IMPORTANT, NOT the names of the variables.
```

```
sgp.labels REQUIRED. A list, sgp.labels, of the form list(my.year= ,
                  my.subject= ) or list(my.year= , my.subject= , my.extra.label). The
                  user-specified values are used to save the student growth percentiles, coefficient
                  matrices, knots/boundaries, and goodness of fit results in an orderly fashion us-
                  ing an appropriate combination of year \& subject \& grade. Except in special
                  circumstances, supplying my.year and my.subject are sufficient to uniquely
                 label derivative output.
```

```
panel.data.vnames
```
Vector of variables to use in student growth percentile calculations. If not specified, function attempts to use all available variables.

additional.vnames.to.return

A list of the form list(VARIABLE\_NAME\_SUPPLIED=VARIABLE\_NAME\_TO\_BE\_RETURNED) indicating data to be returned with results from [studentGrowthPercentiles](#page-37-1) analyses.

grade.progression

Preferred argument to specify a student grade/time progression in the data. For example, 3:4 would indicate to subset the data where the two most recent grades for which data are available are 3 and 4, respectively. The argument allows for non-sequential grade progressions to be analyzed with automatic removal of columns where "holes" occur in the supplied grade.progression. For example, for the grade.progression  $c(7, 8, 10)$ , the penultimate GRADE and SCALE\_SCORE column in the supplied panel.data would be removed. The argument can also be combined with an appropriate panel.data.vnames argument to remove a year of data would analyze students progressing from 7 to 8 to 10.

#### content.area.progression

Character vector of content area names of same length as grade.progression to be provided if not all identical to 'my.subject' in sgp.labels list. Vector will be used to populate the @Content\_Areas slot of the splineMatrix class coefficient matrices. If missing, 'sgp.labels\$my.subject' is repeated in a vector length equal to grade.progression.

year.progression

Character vector of years associated with grade and content area progressions.

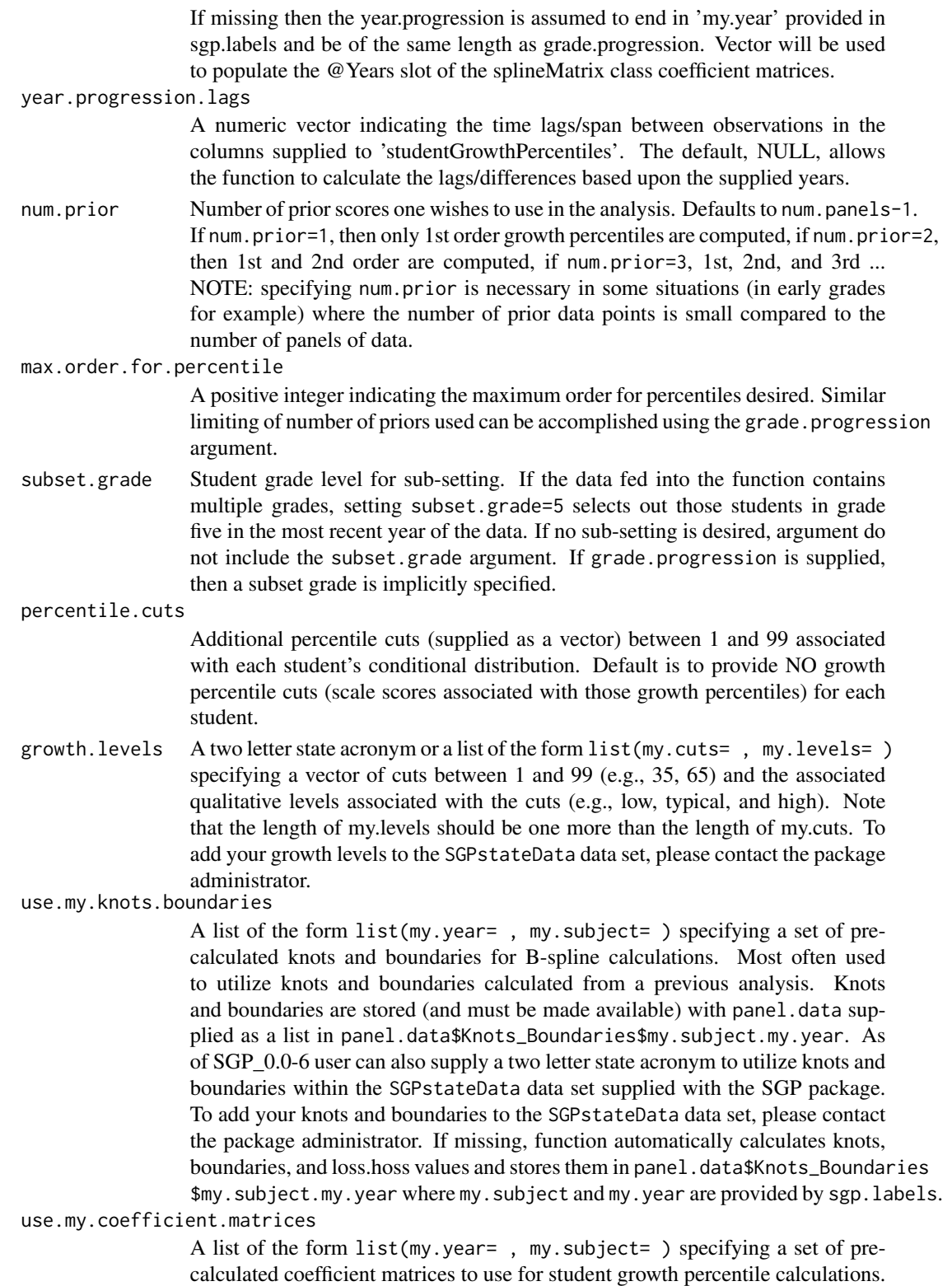

<span id="page-40-0"></span>Can be used to calculate baseline referenced student growth percentiles or to calculate student growth percentiles for small groups of excluded students without recalculating an entire set of data. If missing, coefficient matrices are calculated based upon the provided data and stores them in

panel.data\$Coefficient\_Matrices\$my.subject.my.year where my.subject and my.year are provided by sgp.labels.

calculate.confidence.intervals

A character vector providing either a state acronym or a variable name from the supplied panel data. If a state acronym, CSEM tables from the embedded [SGPstateData](#page-35-1) (note: CSEM data must be embedded in the SGPstateData set. To have your state CSEMs embed in the SGPstateData set, please contact the package administrator) will be used. If a variable name, the supplied panel data must contain a variable providing student level CSEMs (e.g., with adaptive testing). NOTE: If a variable name is supplied, the user must also use the argument panel.data.vnames indicating what variables in the supplied panel.data will be used for the studentGrowthPercentile analysis. For greater control, the user can also supply a list of the form list(state= , confidence.quantiles= , simulation.itera or list(variable= , confidence.quantiles= , simulation.iterations= , distribution= , specifying the state or variable to use, confidence.quantiles to report from the simulated SGPs calculated for each student, simulation.iterations indicating the number of simulated SGPs to calculate, distribution indicating whether to the the Normal or Skew-Normal to calculate SGPs, and round (defaults to 1, which is an integer - see round\_any from plyr package for details) giving the level to round to. If requested, simulations are calculated and simulated SGPs are stored in panel.data\$Simulated\_SGPs.

- print.other.gp Boolean argument (defaults to FALSE) indicating whether growth percentiles of all orders should be returned. The default returns only the highest order growth percentile for each student.
- print.sgp.order

Boolean argument (defaults to FALSE) indicating whether the order of the growth percentile should be provided in addition to the SGP itself.

- calculate.sgps Boolean argument (defaults to TRUE) indicating whether student growth percentiles should be calculated following coefficient matrix calculation.
- rq.method Argument to define the estimation method used in the quantile regression calculations. The default is the the "br" method referring to the Barrodale and Robert's L1 estimation detailed in Koenker (2005) and in the help for the quantile regression package.

knot.cut.percentiles

Argument that specifies the quantiles to be used for calculation of B-spline knots. Default is to place knots at the 0.2, 0.4, 0.6, and 0.8 quantiles.

knots.boundaries.by.panel

Boolean argument (defaults to FALSE) indicating whether knots and boundaries should be calculated by panel in supplied panel data instead of aggregating across panel. If panels are on different scales, then different knots and boundaries may be required to accommodate quantile regression analyses.

exact.grade.progression.sequence

Boolean argument indicating whether the grade.progression supplied is used exactly (TRUE) as supplied or whether lower order analyses are run as part of the

whole analysis (FALSE–the default).

drop.nonsequential.grade.progression.variables

Boolean argument indicating whether to drop variables that do not occur with a non-sequential grade progress. For example, if the grade progression 7, 8, 10 is provided, the penultimate variable in panel.data is dropped. Default is TRUE.

#### convert.0and100

Boolean argument (defaults to TRUE) indicating whether conversion of growth percentiles of 0 and 100 to growth percentiles of 1 and 99, respectively, occurs. The default produces growth percentiles ranging from 1 to 99.

sgp.quantiles Argument to specify quantiles for quantile regression estimation. Default is Percentiles. User can additionally submit a vector of quantiles (between 0 and 1). Goodness of fit output only available currently for PERCENTILES.

sgp.loss.hoss.adjustment

Argument to control whether SGP is calculated using which.max for values associated with the hoss embedded in SGPstateData. Providing two letter state acronym utilizes this adjustment whereas supply NULL (the default) uses no adjustment.

- percuts.digits Argument specifying how many digits (defaults to 2) to print percentile cuts (if asked for) with.
- isotonize Boolean argument (defaults to TRUE) indicating whether quantile regression results are isotonized to prevent quantile crossing following the methods derived by Dette & Volgushev (2008).

convert.using.loss.hoss

Boolean argument (defaults to TRUE) indicating whether requested percentile cuts are adjusted using the lowest obtainable scale score (LOSS) and highest obtainable scale score (HOSS). Those percentile cuts above the HOSS are replaced with the HOSS and those percentile cuts below the LOSS are replaced with the LOSS. The LOSS and HOSS are obtained from the loss and hoss calculated with the knots and boundaries used for spline calculations.

#### goodness.of.fit

Boolean argument (defaults to TRUE) indicating whether to produce goodness of fit results associated with produced student growth percentiles. Goodness of fit results are grid.grobs stored in panel.data\$Goodness\_of\_Fit \$my.subject.my.year where my.subject and my.year are provided by sgp.labels.

#### return.prior.scale.score

Boolean argument (default to TRUE) indicating whether to include the prior scale score in the SGP data output. Useful for examining relationship between prior achievement and student growth.

### return.prior.scale.score.standardized

Boolean argument (default to TRUE) indicating whether to include the standardized prior scale score in the SGP data output. Useful for examining relationship between prior achievement and student growth.

#### return.norm.group.identifier

Boolean argument (default to TRUE) indicating whether to include the content areas and years that form students' specific norm group in the SGP data output.

<span id="page-42-0"></span>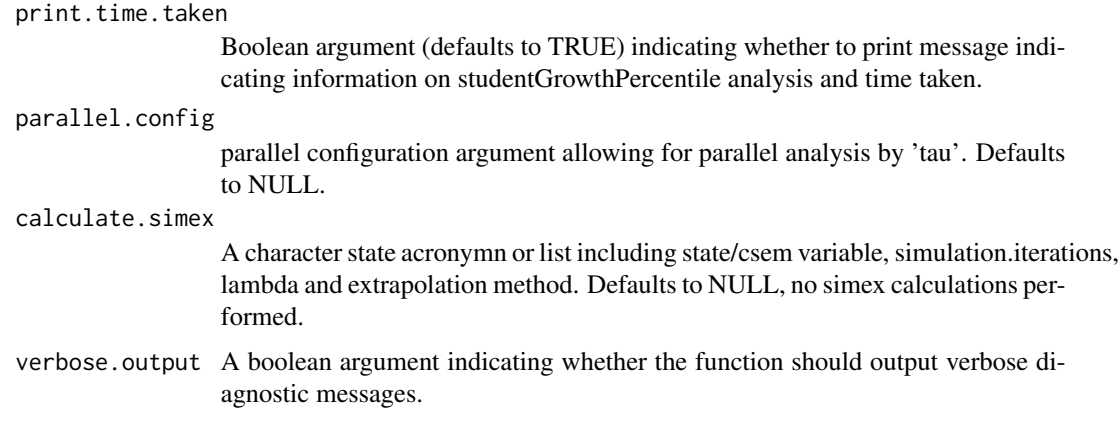

#### Details

Typical use of the function is to submit a data frame to the function containing records of all students across all grades, allowing the function to subset out specific grade progressions using grade.progression. Additional uses include using pre-calculated results to recalculate SGPs for baseline referencing. [studentGrowthPercentiles](#page-37-1) examples provide code for use in analyzing assessment data across multiple grades.

### Value

Function returns an object of class list containing objects: Coefficient\_Matrices, Goodness\_of\_Fit, Knots\_Boundaries, Panel\_Data, SGPercentiles, Simulated\_SGPs.

#### Author(s)

Damian W. Betebenner <dbetebenner@nciea.org> and Adam Van Iwaarden <vaniwaarden@colorado.edu>

#### References

Betebenner, D. W. (2012). Growth, standards, and accountability. In G. J. Cizek, *Setting Performance Standards: Foundations, Methods & Innovations. 2nd Edition* (pp. 439-450). New York: Routledge.

Betebenner, D. W. (2009). Norm- and criterion-referenced student growth. Educational Measurement: Issues and Practice, 28(4):42-51.

Betebenner, D. W. (2008). Toward a normative understanding of student growth. In K. E. Ryan & L. A. Shepard (Eds.), *The Future of Test Based Accountability* (pp. 155-170). New York: Routledge.

Dette, H. & Volgushev, S. (2008). Non-crossing non-parametric estimates of quantile curves. Journal of the Royal Statistical Society B, 70(3), 609-627.

Koenker, R. (2005). *Quantile regression*. Cambridge: Cambridge University Press.

### See Also

[studentGrowthProjections](#page-50-1), [sgpData](#page-0-0), [sgpData\\_LONG](#page-0-0), [SGPstateData](#page-35-1)

### Examples

```
## Not run:
## Calculate 4th grade student growth percentiles using included sgpData
sgp_g4 <- studentGrowthPercentiles(panel.data=sgpData,
                sgp.labels=list(my.year=2013, my.subject="Reading"),
                percentile.cuts=c(1,35,65,99),
                subset.grade=4,
                num.prior=1)
## NOTE: "grade.progression" can be used in place of "subset.grade" and "num.prior"
sgp_g4_v2 <- studentGrowthPercentiles(panel.data=sgpData,
                  sgp.labels=list(my.year=2013, my.subject="Reading"),
                   percentile.cuts=c(1,35,65,99),
                   grade.progression=c(3,4))
identical(sgp_g4$SGPercentiles, sgp_g4_v2$SGPercentiles)
## Established state Knots and Boundaries are available in the supplied SGPstateData
## file and used by supplying the appropriate two letter state acronym.
sgp_g4_DEMO <- studentGrowthPercentiles(panel.data=sgpData,
                  sgp.labels=list(my.year=2013, my.subject="Reading"),
                  use.my.knots.boundaries="DEMO",
                   grade.progression=c(3,4))
## Sample code for running non-sequential grade progression analysis.
sgp_g8_DEMO <- studentGrowthPercentiles(panel.data=sgpData,
                   sgp.labels=list(my.year=2013, my.subject="Reading"),
                   use.my.knots.boundaries="DEMO",
                   grade.progression=c(5,6,8))
## NOTE: Goodness of Fit results are stored as graphical objects in the
## Goodness_of_Fit slot. To view or save (using any R output device) try:
## Load 'grid' package to access grid.draw function
require(grid)
grid.draw(sgp_g4$Goodness_of_Fit$READING.2013$GRADE_4)
require(grid)
pdf(file="Grade_4_Reading_2013_GOF.pdf", width=8.5, height=4.5)
  grid.draw(sgp_g4$Goodness_of_Fit$READING.2013$GRADE_4)
dev.off()
# Other grades
sgp_g5 <- studentGrowthPercentiles(panel.data=sgpData,
                sgp.labels=list(my.year=2013, my.subject="Reading"),
```

```
percentile.cuts=c(1,35,65,99),
                grade.progression=3:5)
sgp_g6 <- studentGrowthPercentiles(panel.data=sgpData,
                sgp.labels=list(my.year=2013, my.subject="Reading"),
                percentile.cuts=c(1,35,65,99),
                grade.progression=3:6)
sgp_g7 <- studentGrowthPercentiles(panel.data=sgpData,
                sgp.labels=list(my.year=2013, my.subject="Reading"),
                percentile.cuts=c(1,35,65,99),
                grade.progression=3:7)
sgp_g8 <- studentGrowthPercentiles(panel.data=sgpData,
                sgp.labels=list(my.year=2013, my.subject="Reading"),
                percentile.cuts=c(1,35,65,99),
                grade.progression=4:8)
## All output of studentGrowthPercentiles (e.g., coefficient matrices) is contained
## in the object. See, for example, names(sgp_g8), for all included objects.
## Results are stored in the slot SGPercentiles.
# Combine all results
sgp_all <- rbind(sgp_g4$SGPercentiles$READING.2013,
                 sgp_g5$SGPercentiles$READING.2013,
                 sgp_g6$SGPercentiles$READING.2013,
                 sgp_g7$SGPercentiles$READING.2013,
                 sgp_g8$SGPercentiles$READING.2013)
# Save SGP results to .csv file
write.csv(sgp_all, file="sgp_all.csv", row.names=FALSE, quote=FALSE, na="")
## NOTE: studentGrowthPercentiles ADDs results to the current SGP object.
## This allows one to "recycle" the object for multiple grades and subjects as desired.
# Loop to calculate all SGPs for all grades without percentile cuts
# but with growth levels
my.grade.sequences <- list(3:4, 3:5, 3:6, 3:7, 4:8)
my.sgpData <- list(Panel_Data=sgpData) ### Put sgpData into Panel_Data slot
for (i in seq_along(my.grade.sequences)) {
     my.sgpData <- studentGrowthPercentiles(panel.data=my.sgpData,
                     sgp.labels=list(my.year=2013, my.subject="Reading"),
                     growth.levels="DEMO",
                     goodness.of.fit="DEMO",
                     grade.progression=my.grade.sequences[[i]])
}
# Save Student Growth Percentiles results to a .csv file:
```

```
write.csv(my.sgpData$SGPercentiles$READING.2013,
file="2013_Reading_SGPercentiles.csv", row.names=FALSE, quote=FALSE, na="")
# Create PDFs of all Goodness of Fit results:
for (i in names(my.sgpData$Goodness_of_Fit$READING.2013)) {
    pdf(file=paste(i, "_Reading_2013_GOF.pdf", sep=""), width=8.5, height=11)
       grid.draw(my.sgpData[["Goodness_of_Fit"]][["READING.2013"]][[i]])
    dev.off()
}
## Loop to calculate all SGPs for all grades using 2006 to 2009 data
my.grade.sequences <- list(3:4, 3:5, 3:6, 3:7, 4:8)
for (i in seq_along(my.grade.sequences)) {
my.sgpData_2009 <- studentGrowthPercentiles(panel.data=my.sgpData,
panel.data.vnames=c("ID", "GRADE_2007",
"GRADE_2008", "GRADE_2009", "GRADE_2010",
"SS_2007", "SS_2008", "SS_2009", "SS_2010"),
sgp.labels=list(my.year=2010, my.subject="Reading"),
grade.progression=my.grade.sequences[[i]])
}
## Loop to calculate all SGPs for all grades WITH 80
my.grade.sequences <- list(3:4, 3:5, 3:6, 3:7, 4:8)
for (i in seq_along(my.grade.sequences)) {
    my.sgpData <- studentGrowthPercentiles(panel.data=my.sgpData,
      sgp.labels=list(my.year=2013, my.subject="Reading"),
      calculate.confidence.intervals=list(state="DEMO",
         confidence.quantiles=c(0.1, 0.9), simulation.iterations=100,
         distribution="Normal", round=1),
      grade.progression=my.grade.sequences[[i]])
}
### Example showing how to use pre-calculated coefficient
### matrices to calculate student growth percentiles
my.grade.sequences <- list(3:4, 3:5, 3:6, 3:7, 4:8)
my.sgpData <- list(Panel_Data=sgpData) ### Put sgpData into Panel_Data slot
for (i in seq_along(my.grade.sequences)) {
     my.sgpData <- studentGrowthPercentiles(panel.data=my.sgpData,
                     sgp.labels=list(my.year=2013, my.subject="Reading"),
                     growth.levels="DEMO",
                     grade.progression=my.grade.sequences[[i]])
}
```

```
percentiles.1st.run <- my.sgpData$SGPercentiles$READING.2013
### my.sgpData has as full set of coefficient matrices for Reading, 2013. To view these
names(my.sgpData$Coefficient_Matrices$READING.2013)
## Let's NULL out the SGPercentiles slot and recreate the percentiles
## using the embedded coefficient matrices
my.sgpData$SGPercentiles$READING.2013 <- NULL
for (i in seq_along(my.grade.sequences)) {
     my.sgpData <- studentGrowthPercentiles(panel.data=my.sgpData,
                     sgp.labels=list(my.year=2013, my.subject="Reading"),
  use.my.knots.boundaries=list(my.year=2013, my.subject="Reading"),
                     use.my.coefficient.matrices=list(my.year=2013, my.subject="Reading"),
                     growth.levels="DEMO",
                     grade.progression=my.grade.sequences[[i]])
}
percentiles.2nd.run <- my.sgpData$SGPercentiles$READING.2013
identical(percentiles.1st.run, percentiles.2nd.run)
## End(Not run)
```
<span id="page-46-1"></span>studentGrowthPlot *Create a student growth and achievement chart*

### Description

Function used to produce individual student growth and achievement time lines/plots for based upon output from student growth percentile analyses. Function is integrated with SGPstateData to accommodate state specific scales and nomenclature including performance level names. See Betebenner (2012) for discussion

### Usage

```
studentGrowthPlot(Scale_Scores,
Plotting_Scale_Scores,
Achievement_Levels,
SGP,
SGP_Levels,
Grades,
Cuts_NY1,
Connect_Points="Arrows",
Cutscores,
Report_Parameters)
```
### Arguments

Scale\_Scores A vector of historical scale scores.

Plotting\_Scale\_Scores

A vector of scale scores used as the vertical coordinates for plotting. If supplied, Scale\_Scores are used for text and Plotting\_Scale\_Scores are used for the actual coordinates.

Achievement\_Levels

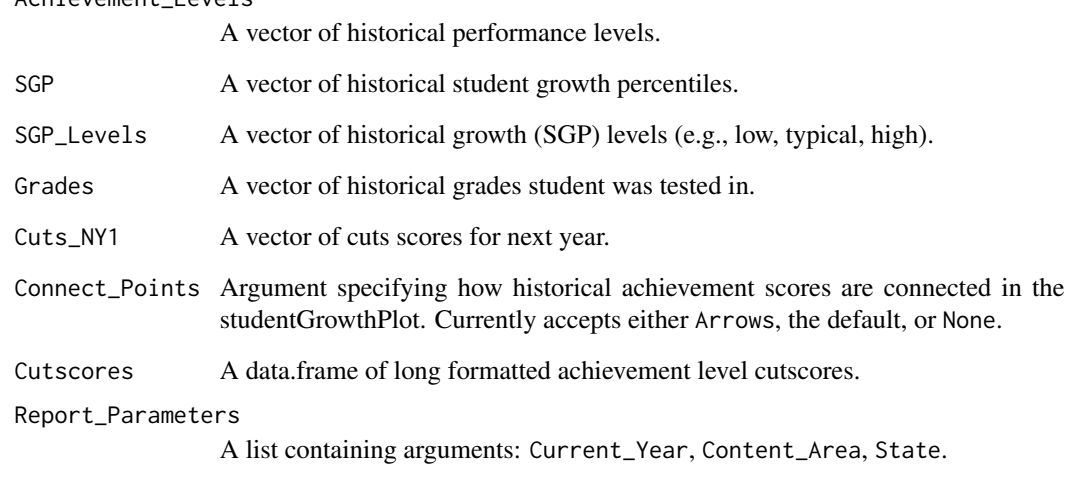

### Details

Function currently used as part of SGP package to produce student growth charts for states. More documentation to follow.

### Value

Returns a studentGrowthPlot graphical object for the content area specified. More documentation to follow.

### Author(s)

Damian W. Betebenner <dbetebenner@nciea.org>

### References

Betebenner, D. W. (2012). Growth, standards, and accountability. In G. J. Cizek, *Setting Performance Standards: Foundations, Methods & Innovations. 2nd Edition* (pp. 439-450). New York: Routledge.

```
studentGrowthPlot_Styles
```
*studentGrowth\_Styles providing base templates for the core student-GrowthPlot function*

### Description

Function includes five "styles" associated with [studentGrowthPlot](#page-46-1) to create PDF student growth plots depicting the growth and achievement for an individual student over time. The five styles display one to five content area student growth plots on a single page. The one, two, and three content area plots are rendered on 8.5 by 11 PDFs and the four and five content area plots are rendered on 11 by 17 PDFs. These charts are currently being used in multiple states to report student growth results. This function is called by [visualizeSGP](#page-62-1) to generate individual student reports. This function may expand in the future to incorporate other possible individual student reports.

### Usage

```
studentGrowthPlot_Styles(
           sgPlot.data,
           state,
           last.year,
           content_areas,
           districts,
           schools,
           reports.by.student,
           reports.by.instructor,
           reports.by.school,
           sgPlot.years,
           sgPlot.demo.report,
           sgPlot.folder,
           sgPlot.folder.names,
           sgPlot.anonymize,
           sgPlot.front.page,
           sgPlot.header.footer.color,
           sgPlot.fan,
           sgPlot.cleanup,
           sgPlot.baseline,
           sgPlot.zip,
           sgPlot.output.format)
```
#### **Arguments**

sgPlot.data Wide formatted individual student report data used to produce student growth plots. To view structure of wide formatted data, utilize the sgPlot.save.sgPlot.data option with [visualizeSGP](#page-62-1) to save wide formatted student growth plot data.

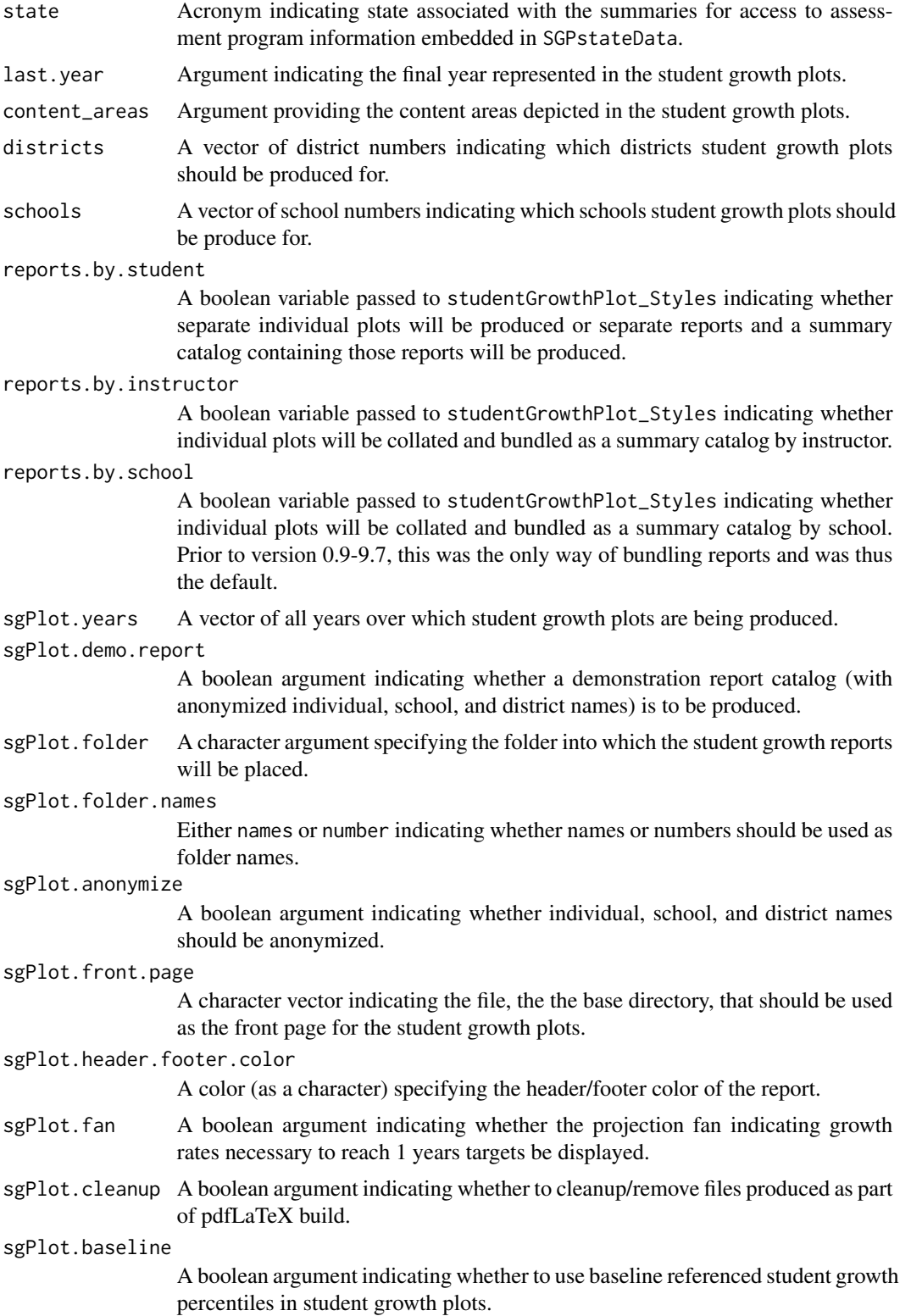

<span id="page-50-0"></span>sgPlot.zip A boolean argument indicating whether to school folders. sgPlot.output.format

Argument indicating the desired type of output format for student growth plots. Either 'PDF', 'PNG', or 'PDF\_PIECES'.

### Details

studentGrowthPlot\_Styles is a utility function containing five templates for displaying [studentGrowthPlot](#page-46-1)s. The templates display two or three content areas depending upon the availability of test data for the state. This function will expand in the future to allow for other types of individual growth and achievement reports.

### Value

Function produces *numerous* (potentially hundreds of thousands of) PDF student growth plots.

#### Author(s)

Damian W. Betebenner <dbetebenner@nciea.org> and Adam Van Iwaarden <vaniwaarden@colorado.edu>

### References

Betebenner, D. W. (2012). Growth, standards, and accountability. In G. J. Cizek, *Setting Performance Standards: Foundations, Methods & Innovations. 2nd Edition* (pp. 439-450). New York: Routledge.

<span id="page-50-1"></span>studentGrowthProjections

*Student Growth Projections*

### Description

Function to calculate percentile growth projections/trajectories using large scale assessment data and results derived from student growth percentile calculation. Function can produce percentile growth trajectories, as well as growth percentiles, sufficient for each student to reach a set of predefined scale score cut.

#### Usage

```
studentGrowthProjections(panel.data,
```
sgp.labels, grade.progression, content\_area.progression=NULL, grade.projection.sequence=NULL, content\_area.projection.sequence=NULL, max.forward.progression.years, max.forward.progression.grade, max.order.for.progression,

```
use.my.knots.boundaries,
use.my.coefficient.matrices,
panel.data.vnames,
achievement.level.prior.vname=NULL,
performance.level.cutscores,
calculate.sgps=TRUE,
convert.0and100=TRUE,
projection.unit="YEAR",
percentile.trajectory.values=NULL,
isotonize=TRUE,
lag.increment=0,
projcuts.digits=NULL,
print.time.taken=TRUE)
```
### Arguments

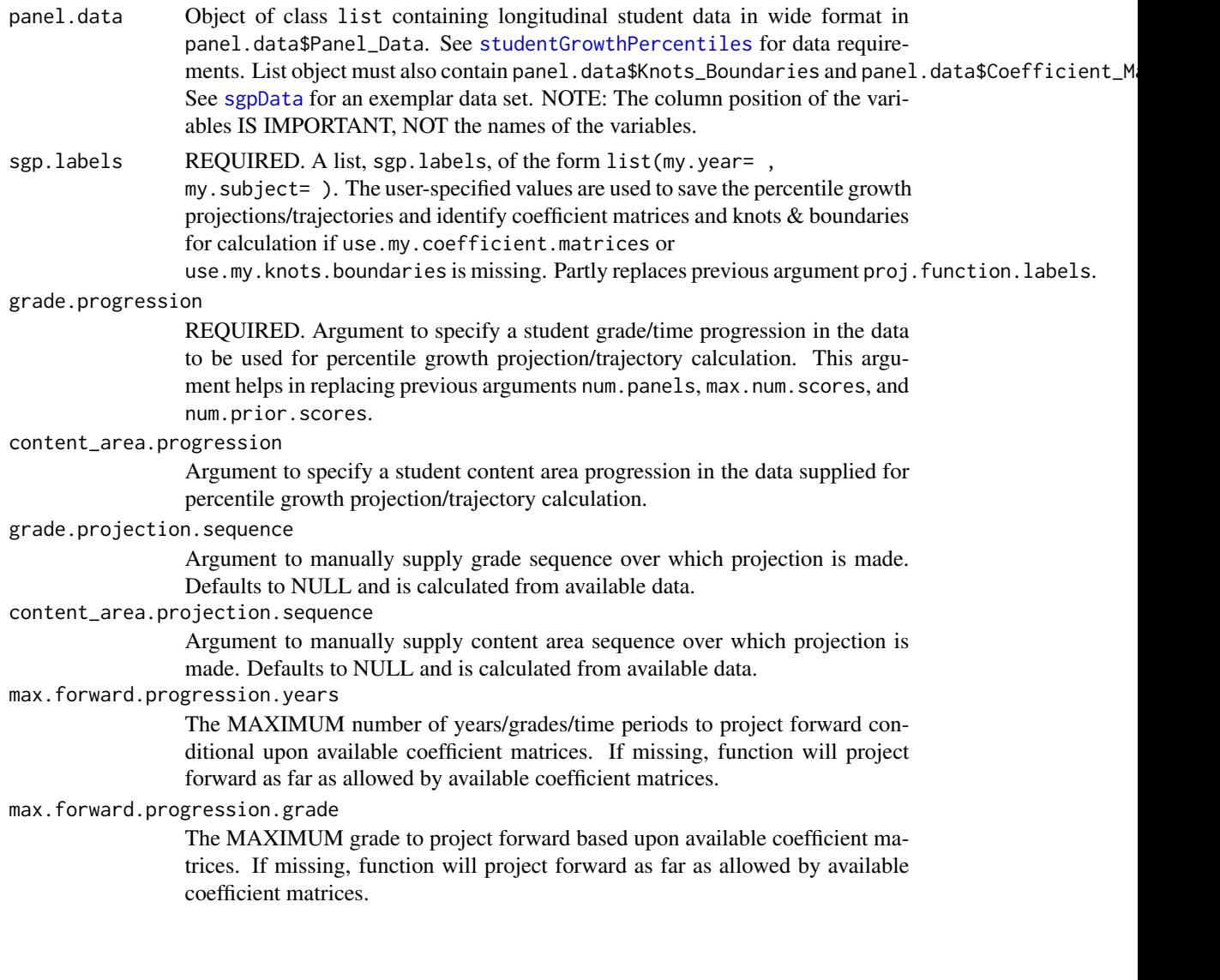

max.order.for.progression

Argument to specify the maximum coefficient matrix order to be used for percentile growth projection/trajectory calculation. If missing, the function utilizes the highest matrix order available.

#### use.my.knots.boundaries

A list of the form list(my.year= , my.subject= ) specifying the set of precalculated knots and boundaries for B-spline calculations. Knot and boundaries are stored (and must be made available) with panel.data supplied as a list in panel.data\$Knots\_Boundaries\$my.year.my.subject. As of SGP\_0.0-6.9 user can also supply a two letter state acronym to utilize knots and boundaries within the SGPstateData data set supplied with the SGP package. If missing, function tries to retrieve knots and boundaries from

panel.data\$Knots\_Boundaries\$my.year.my.subject where my.year and my.subject are provided by sgp.labels.

#### use.my.coefficient.matrices

A list of the form list(my.year= , my.subject= ) specifying the set of precalculated coefficient matrices to use for percentile growth projection/trajectory calculations. Coefficient matrices are stores (and must be available) with panel.data supplied as a list in panel.data\$Coefficient\_Matrices

\$my.year.my.subject. If missing, function tries to retrieve coefficient matrices from panel.data\$Coefficient\_Matrices\$my.year.my.subject where my.year and my.subject are provided by sgp.labels.

#### panel.data.vnames

Vector of variables to use in percentile growth projection/trajectory calculations. If not specified, function attempts to use all available variables.

#### achievement.level.prior.vname

Character vector indicating variable is supplied panel data corresponding to the prior achievement level to be added to the output. Used in the production of growth to standard analyses.

### performance.level.cutscores

Argument for supplying performance level cutscores to be used for determining growth-to-standard percentile growth trajectory calculations. Argument accepts a two letter state acronym (e.g., "CO") that retrieves cutscores that are automatically embedded in a data set contained in the SGP package. Argument also accepts a subject specific list of the form:

```
performance.level.cutscores <- list(
       Reading=list(GRADE_3=c(cut1, cut2, cut3),
                    GRADE_4=c(cut1, cut2, cut3),
                     . . .
                    GRADE_8=c(cut1, cut2, cut3)),
          Math=list(GRADE_3=c(cut1, cut2, cut3),
                     . . .
                    GRADE_7=c(cut1, cut2, cut3),
                    GRADE_8=c(cut1, cut2, cut3)))
```
Note that the subject name must match that provided by sgp.labels. If cuts are not desired leave the cutscore unspecified, which is the default. If your state's

cutscores are not included in the SGPstateData data set or are incorrect, please contact <dbetebenner@nciea.org> to have them added or corrected!

<span id="page-53-0"></span>calculate.sgps Boolean argument (defaults to TRUE) indicating whether to calculate student growth projections. Currently used to bypass calculations in [analyzeSGP](#page-7-1) when scale changes occur.

convert.0and100

Boolean argument (defaults to TRUE) indicating whether conversion of growth percentiles of 0 and 100 to growth percentiles of 1 and 99, respectively, occurs. The default produces growth percentiles ranging from 1 to 99.

#### projection.unit

Argument specifying the units in which the projections/trajectories and cuts are reported. Either "GRADE", the default, or "YEAR".

percentile.trajectory.values

An integer argument with values ranging from 1 to 100 that returns a vector of percentile trajectory cuts (default is NULL, no percentile trajectory values returned). The returned values are the lower bound for the interval associated with the percentile(s) requested. For example, by specifying 'percentile.trajectory.values=1' the user would receive the conditional .005 quantile associated with each student's distribution.

- isotonize Boolean argument (defaults to TRUE) indicating whether quantile regression results are isotonized to prevent quantile crossing following the methods derived by Dette & Volgushev (2008).
- lag.increment A non-negative integer (defaults to 0) indicating the lag associated with the data supplied for projections. Only relevant if Cutscores or Knots and Boundaries are year dependent.

#### projcuts.digits

The number of digits (defaults to NULL/0) percentile trajectories (if requested) are formatted.

#### print.time.taken

Boolean argument (defaults to TRUE) indicating whether to print message indicating information on studentGrowthProjection analysis and time taken.

#### Value

Function returns the input panel.data list object with the additional percentile growth trajectories/percentiles stored in panel.data\$SGProjections\$my.year.my.subject consisting of student IDs and the associated percentile growth projections/trajectories and cuts. The data frame contains projections/trajectories for each performance level cut-point supplied and each percentile cut the user specifies.

### Note

Use of this function assumes prior calculation of student growth percentiles, making the coefficient matrices available within the panel.data\$Coefficient\_Matrices list object. Additionally, if cutscores are desired they must be supplied explicitly by the user (as detailed above in performance.level.cutscores) or included in the SGPstateData data set. If your state's cutscores are not included or are incorrect, please contact <dbetebenner@nciea.org> to have cutscores added or corrected!

#### <span id="page-54-0"></span>Author(s)

Damian W. Betebenner <dbetebenner@nciea.org> and Adam Van Iwaarden <vaniwaarden@colorado.edu>

#### References

Betebenner, D. W. (2012). Growth, standards, and accountability. In G. J. Cizek, *Setting Performance Standards: Foundations, Methods & Innovations. 2nd Edition* (pp. 439-450). New York: Routledge.

Betebenner, D. W. (2009). Norm- and criterion-referenced student growth. Educational Measurement: Issues and Practice, 28(4):42-51.

Betebenner, D. W. (2008). Toward a normative understanding of student growth. In K. E. Ryan & L. A. Shepard (Eds.), *The Future of Test Based Accountability* (pp. 155-170). New York: Routledge.

Dette, H. & Volgushev, S. (2008). Non-crossing non-parametric estimates of quantile curves. Journal of the Royal Statistical Society B, 70(3), 609-627.

#### See Also

[studentGrowthPercentiles](#page-37-1), [sgpData](#page-0-0)

### Examples

```
## Not run:
## First calculate SGPs for 2013
my.grade.sequences <- list(3:4, 3:5, 3:6, 3:7, 4:8)
my.sgpData <- list(Panel_Data = sgpData)
for (i in seq_along(my.grade.sequences)) {
     my.sgpData <- studentGrowthPercentiles(panel.data=my.sgpData,
                     sgp.labels=list(my.year=2013, my.subject="Reading"),
                     use.my.knots.boundaries="DEMO",
                     grade.progression=my.grade.sequences[[i]])
}
## Calculate Growth Projections
my.grade.progressions <- list(3, 3:4, 3:5, 3:6, 4:7)
for (i in seq_along(my.grade.progressions)) {
     my.sgpData <- studentGrowthProjections(panel.data=my.sgpData,
                      sgp.labels=list(my.year=2013, my.subject="Reading"),
                      projcuts.digits=0,
                      projection.unit="GRADE",
                      performance.level.cutscores="DEMO",
                      percentile.trajectory.values=c(25, 50, 75),
                      grade.progression=my.grade.progressions[[i]])
}
## Save the Student Growth Projections Results to a .csv file:
write.csv(my.sgpData$SGProjections$READING.2013,
file= "2013_Reading_SGProjections.csv", row.names=FALSE, quote=FALSE)
```

```
## End(Not run)
```
<span id="page-55-1"></span>summarizeSGP *Summarize student scale scores, proficiency levels and student growth percentiles according to user specified summary group variables*

#### Description

Utility function used to produce summary tables using long formatted data that contain student growth percentiles. An exemplar is provided from the successive execution of [prepareSGP](#page-32-1), [analyzeSGP](#page-7-1) and [combineSGP](#page-24-1).

#### Usage

```
summarizeSGP(sgp_object,
           state,
           years,
           content_areas,
           sgp.summaries=NULL,
           summary.groups=NULL,
           confidence.interval.groups=NULL,
           produce.all.summary.tables=FALSE,
           summarizeSGP.baseline=NULL,
           projection.years.for.target=3,
           save.old.summaries=FALSE,
           parallel.config=NULL)
```
### Arguments

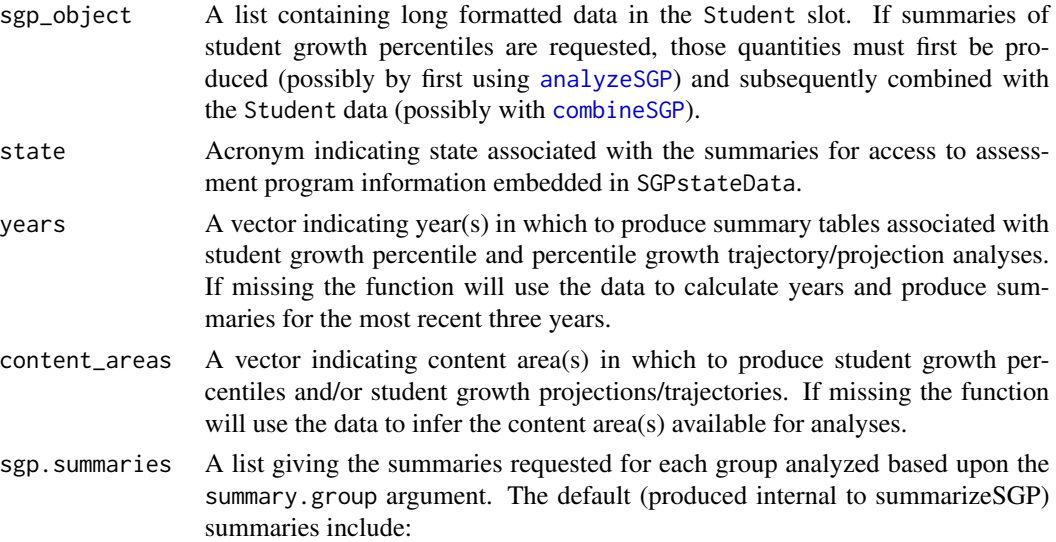

<span id="page-56-0"></span>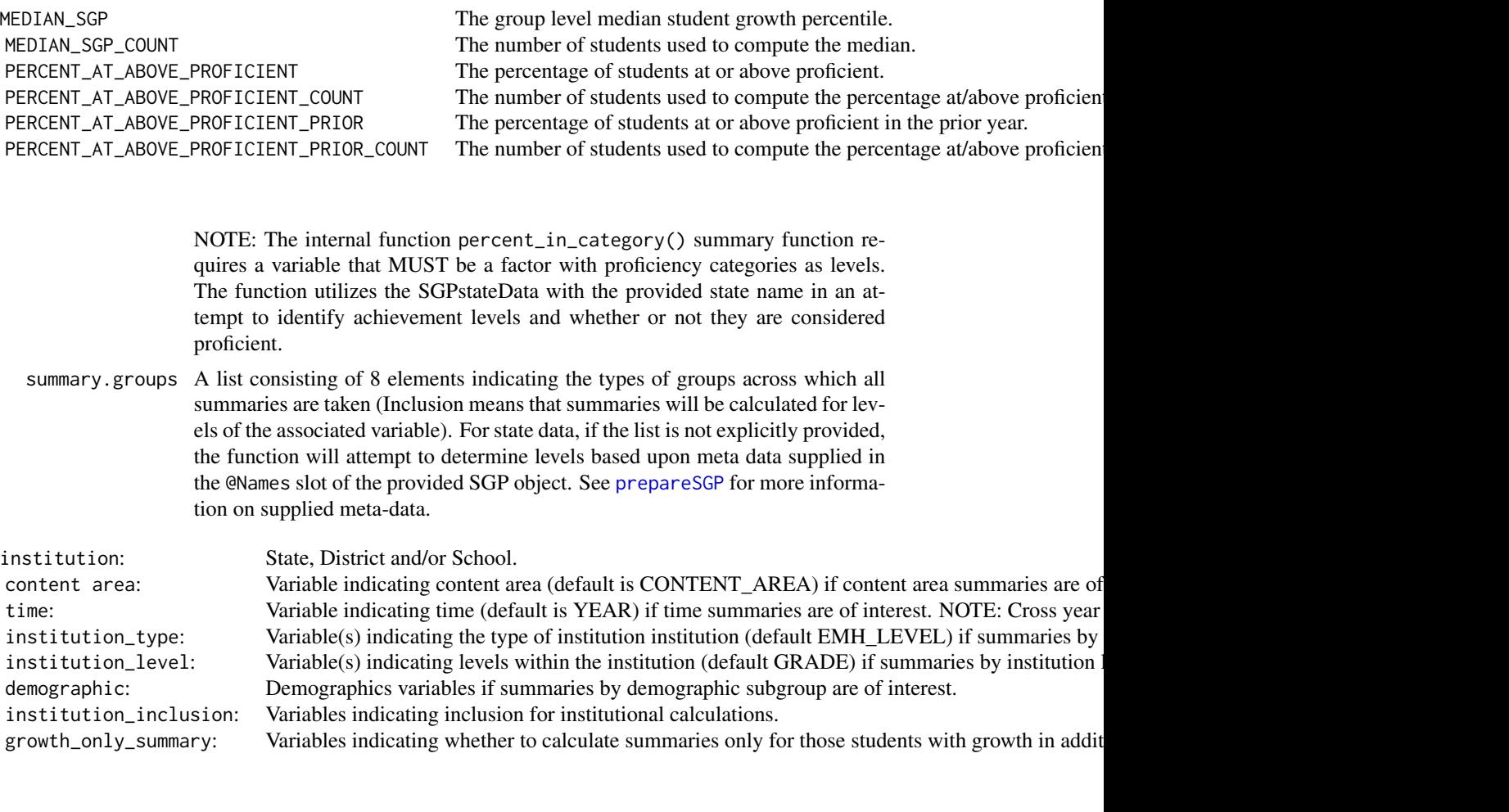

All group slots MUST be included in the list, although NULL can be provided if a grouping subset is not desired. All possible combinations of the group variables are produced.

```
confidence.interval.groups
```
A list consisting of information used to calculate group confidence intervals:

TYPE: Either Bootstrap (default) or CSEM indicating Bootstrap confidence interval calculation (the default) or conditional standard error of measurement based confidence interval calculation (experimental).  $VARIABLES:$ QUANTILES The desired confidence quantiles and desired confidence quantiles. The desired confidence  $\alpha$  $GROUP$  $\mathsf{content}$ time  $\mathcal{L}$  ${\tt institution\_type}$  institution  ${\tt type}$  $\,$  institution\_level  $\,$ demographic  $\overline{\phantom{a}}$ institution\_inclusion growth\_only\_summary The growth only summary variables if confidence intervals by growth only summary group are desired.

<span id="page-57-0"></span>For CSEM analysis this argument requires that simulated SGPs have been produced (see [analyzeSGP](#page-7-1) for more information). List slots set to NULL will not produce confidence intervals. NOTE: This is currently an experimental functionality and is very memory intensive. Groups to be included should be identified selectively! The default 95% confidence intervals are provided in the selected summary tables as two additional columns named LOWER\_MEDIAN\_SGP\_95\_CONF\_BOUND and UPPER\_MEDIAN\_SGP\_95\_CONF\_BOUND.

#### produce.all.summary.tables

A boolean variable, defaults to FALSE, indicating whether the function should produce ALL possible summary table. By default, a set of approximately 70 tables are produced that are used in other parts of the packages (e.g., bubblePlots).

#### summarizeSGP.baseline

A boolean variable, defaults to FALSE, indicating whether the function should utilize baseline sgp for summary table production. By default, a set of approximately 100 tables are produced that are used in other parts of the packages (e.g., bubblePlots).

### projection.years.for.target

An integer argument indicating SGP\_TARGET variables to summarize based upon years projected forward. Default is 3 years which is what is generally used by most states.

#### save.old.summaries

A boolean argument, defaults to FALSE, indicating whether to save the @Summary slot (if not NULL) prior to calculating new summaries. By defaulting to FALSE, the function overwrites previous (e.g., last year's summaries) summaries.

#### parallel.config

A named list with, at a minimum, two elements indicating 1) the BACKEND package to be used for parallel computation and 2) the WORKERS list to specify the number of processors to be used in each major analysis. The BACKEND element can be set = to FOREACH or PARALLEL. Please consult the manuals and vignettes for information of these packages! The [analyzeSGP](#page-7-1) help page contains more thorough explanation and examples of the parallel.config setup.

TYPE is a third element of the parallel.config list that provides necessary information when using FOREACH or PARALLEL packages as the backend. With BACKEND="FOREACH", the TYPE element specifies the flavor of 'foreach' backend. As of version 1.0-1.0, only "doParallel" is supported. TYPE=NA (default) produces summaries sequentially. If BACKEND = "PARALLEL", the parallel package will be used. This package combines deprecated parallel packages snow and multicore. Using the "snow" implementation of parallel the function will create a cluster object based on the TYPE element specified and the number of workers requested (see WORKERS list description below). The TYPE element indicates the users preferred cluster type (either "SOCK" for socket cluster of "MPI" for an OpenMPI cluster). If Windows is the operating system, this "snow" implementation must be use and the TYPE element must = "SOCK". Defaults are assigned based on operating system if TYPE is missing based on system OS. Unix/Mac OS defaults to the "multicore" to avoid worker node prescheduling and appears to be more efficient in these operating systems. <span id="page-58-0"></span>The WORKERS element is a list with SUMMARY specifying the number of processors (nodes) desired or available. For example, SUMMARY=2 may be used on a dual core machine to use both cores available. (NOTE: choice of the number of cores is a balance between the number of processors available and the amount of RAM a system has; each system will be different and may require some adjustment).

Default is FOREACH as the back end, TYPE=NA and WORKERS=1, which produces summary tables sequentially: 'list(BACKEND="FOREACH", TYPE=NA, WORKERS=list(SUMMARY=1))'

Example parallel use cases are provided below.

### Details

Function makes use of the foreach package to parallel process summary tables of student data. The proper choice of parallel backend is dependent upon the user's operating system, software and system memory capacity. Please see the foreach documentation for details. By default, the function will process the summary tables sequentially.

#### Value

Function returns lists containing the summary tables as data.table objects in the Summary slot of the SGP data object. Each institution has a slot in the Summary list.

#### Author(s)

Damian W. Betebenner <dbetebenner@nciea.org> and Adam Van Iwaarden <vaniwaarden@colorado.edu>

#### See Also

[prepareSGP](#page-32-1), [analyzeSGP](#page-7-1), [combineSGP](#page-24-1)

### **Examples**

```
## Not run:
## summarizeSGP is Step 4 of 5 of abcSGP
Demonstration_SGP <- sgpData_LONG
Demonstration_SGP <- prepareSGP(Demonstration_SGP)
Demonstration_SGP <- analyzeSGP(Demonstration_SGP)
Demonstration_SGP <- combineSGP(Demonstration_SGP)
Demonstration_SGP <- summarizeSGP(Demonstration_SGP)
### Example uses of the parallel.config argument
## Windows users must use the parallel package and R version >= 2.13:
# Note the number of workers is 8, and SOCK type cluster is used.
# This example is would be good for a single workstation with 8 cores.
. . .
parallel.config=list(
BACKEND="PARALLEL", TYPE="SOCK",
WORKERS=list(SUMMARY=2))
. . .
```

```
# doParallel package - only available with R 2.13 or newer
\ddot{\phantom{a}}parallel.config=list(
BACKEND="FOREACH", TYPE="doParallel",
WORKERS=list(SUMMARY=6))
. . .
## parallel package - only available with R 2.13 or newer
# Note the number of workers is 50, and MPI is used,
# suggesting this example is for a HPC cluster usage.
. . .
parallel.config=list(
BACKEND="PARALLEL", TYPE="MPI"),
WORKERS=list(SUMMARY=50))
. . . .
# NOTE: This list of parallel.config specifications is NOT exhaustive.
# See examples in analyzeSGP documentation for some others.
## End(Not run)
```
testSGP *Test SGP Package functions*

#### Description

testSGP runs large scale tests of the SGP package to test for consistent performance across releases.

### Usage

```
testSGP(TEST_NUMBER,
save.results=FALSE,
memory.profile=FALSE)
```
### Arguments

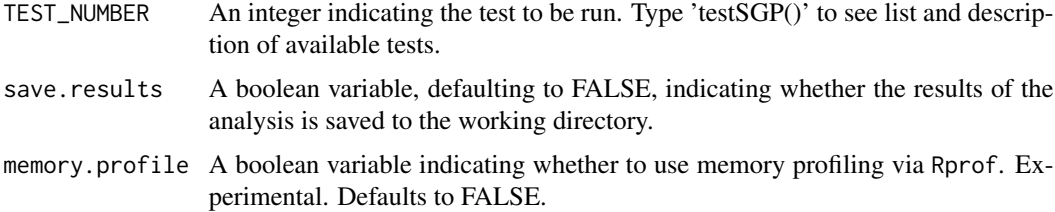

### Value

Returns output associated with functions being run.

<span id="page-59-0"></span>

### <span id="page-60-0"></span> $updateSGP$  61

#### Author(s)

Damian W. Betebenner <dbetebenner@nciea.org> and Adam Van Iwaarden <vaniwaarden@colorado.edu>

### See Also

[abcSGP](#page-3-1)

### Examples

```
## Not run:
## testSGP(1) runs abcSGP for all years in sgpData_LONG
testSGP(1)
## testSGP(2) runs abcSGP for all years in sgpData_LONG except most recent year than adds
## in most recent year and runs current year analyses
testSGP(2)
## End(Not run)
```
updateSGP *Function to update SGP object with additional year's analyses*

#### Description

updateSGP takes an object of class SGP and adds in additional data (usually an additional year's data) and runs analyses on that additional year's data including the results in the supplied SGP object.

### Usage

```
updateSGP(
what_sgp_object=NULL,
with_sgp_data_LONG=NULL,
state=NULL,
years=NULL,
content_areas=NULL,
save.old.summaries=TRUE,
save.intermediate.results=FALSE,
...)
```
### Arguments

what\_sgp\_object

The SGP object to which the additional data will be added and analyzed. This object must be specified.

#### <span id="page-61-0"></span>with\_sgp\_data\_LONG

The additional data in LONG for to be added to the supplied object of class SGP analyzed. The additional data must be in the same form as the data in the @Data slot. If with\_sgp\_data\_LONG is not supplied, the function with update the sgp\_object supplied in 'what\_sgp\_object' using the embedded coefficient matrices, essentially re-doing the analyses.

- state The 'state' for the sgp\_object. Derived from sgp\_object name if not explicitly supplied.
- years If only 'what\_sgp\_object' is supplied, years specifies the years to be run amongst those in the provided sgp\_object.
- content\_areas If only 'what\_sgp\_object' is supplied, content\_areas specifies the content areas to be run amonst those provided by the coefficient matrices in the sgp\_object. Default is to run all analyses associated with the coefficient matrices.

#### save.old.summaries

A boolean argument (defaults to FALSE which will delete the @Summary slot before creating new summaries) indicating whether the call to [summarizeSGP](#page-55-1) should save existing summaries in the @Summary slot.

save.intermediate.results

A boolean argument (defaults to FALSE) indicating whether results should be save to the current directory after each step of the analysis.

... Arguments to be passed to [abcSGP](#page-3-1) for finer control over SGP calculations. For example, 'parallel.config' can be supplied to abcSGP for parallel computation.

### Value

Returns and object of class SGP including additional analyses.

#### Author(s)

Damian W. Betebenner <dbetebenner@nciea.org>

#### See Also

[prepareSGP](#page-32-1) and [abcSGP](#page-3-1)

#### Examples

```
## Not run:
### Run analyses on all but final year's of data
```
Demonstration\_Data\_LONG <- subset(sgpData\_LONG, YEAR Demonstration\_Data\_LONG\_2012\_2013 <- subset(sgpData\_LONG, YEAR

```
Demonstration_SGP <- abcSGP(
        sgp_object=Demonstration_Data_LONG,
        sgPlot.demo.report=TRUE)
```
### Run updateSGP on Demonstration\_SGP and the 2012\_2013 data

```
Demonstration_SGP <- updateSGP(
       what_sgp_object=Demonstration_SGP,
       with_sgp_data_LONG=Demonstration_Data_LONG_2012_2013)
```
## End(Not run)

<span id="page-62-1"></span>visualizeSGP *Visualize data from SGP analyses*

### Description

Utility function to produce a variety of graphical displays associated with student growth percentile/percentile growth trajectory results. Function currently includes facility to produce individual student growth and achievement plots, interactive bubble plots depicting summary growth and achievement data, and growth and achievement charts showing system level growth and achievement data as shown on the cover of *Educational Measurement: Issues and Practice* as part of Betebenner (2009) and Betebenner (2012).

#### Usage

```
visualizeSGP(
           sgp_object,
           plot.types=c("bubblePlot", "studentGrowthPlot", "growthAchievementPlot"),
           state,
           bPlot.years=NULL,
           bPlot.content_areas=NULL,
           bPlot.districts=NULL,
           bPlot.schools=NULL,
           bPlot.instructors=NULL,
           bPlot.styles=c(1),
           bPlot.levels=NULL,
           bPlot.level.cuts=NULL,
           bPlot.full.academic.year=TRUE,
           bPlot.minimum.n=10,
           bPlot.anonymize=FALSE,
           bPlot.prior.achievement=TRUE,
           bPlot.draft=FALSE,
           bPlot.demo=FALSE,
           bPlot.format="print",
           bPlot.folder="Visualizations/bubblePlots",
           sgPlot.save.sgPlot.data=FALSE,
           sgPlot.years=NULL,
           sgPlot.content_areas=NULL,
           sgPlot.districts=NULL,
           sgPlot.schools=NULL,
           sgPlot.reports.by.school=TRUE,
```

```
sgPlot.instructors=NULL,
sgPlot.reports.by.instructor=FALSE,
sgPlot.students=NULL,
sgPlot.reports.by.student=FALSE,
sgPlot.header.footer.color="#4CB9CC",
sgPlot.front.page=NULL,
sgPlot.folder="Visualizations/studentGrowthPlots",
sgPlot.folder.names="number",
sgPlot.fan=TRUE,
sgPlot.anonymize=FALSE,
sgPlot.cleanup=TRUE,
sgPlot.demo.report=FALSE,
sgPlot.produce.plots=TRUE,
sgPlot.baseline=NULL,
sgPlot.zip=TRUE,
sgPlot.output.format="PDF",
sgPlot.show.targets.years.forward=NULL,
gaPlot.years=NULL,
gaPlot.content_areas=NULL,
gaPlot.students=NULL,
gaPlot.format="print",
gaPlot.baseline=NULL,
gaPlot.max.order.for.progression=NULL,
gaPlot.folder="Visualizations/growthAchievementPlots",
parallel.config=NULL)
```
### Arguments

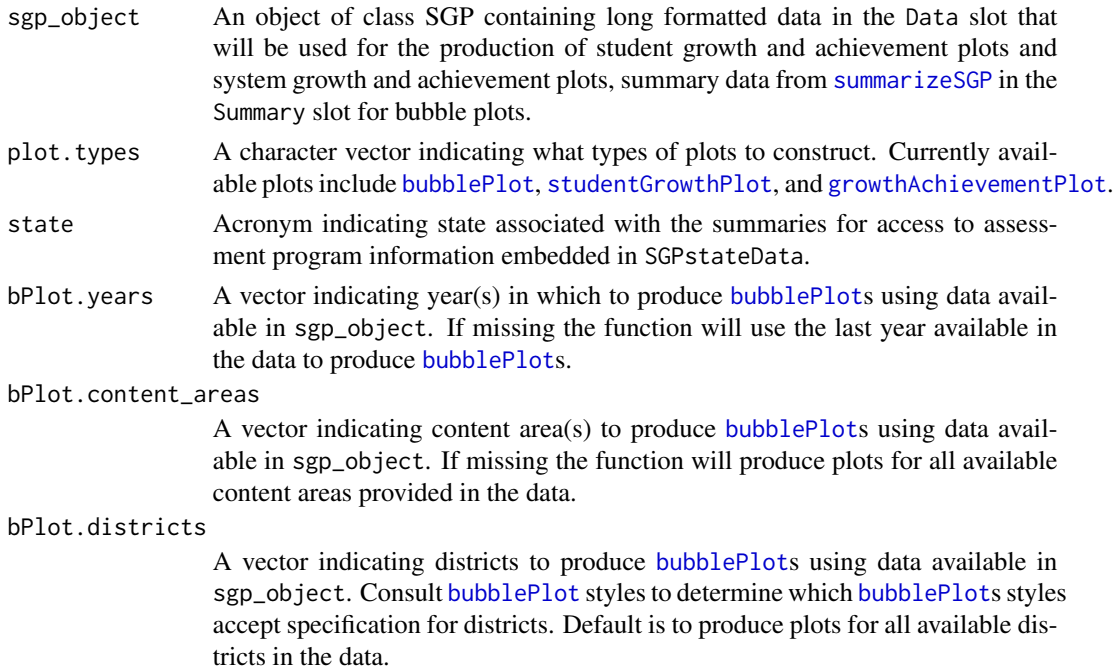

<span id="page-64-0"></span>bPlot.schools A vector indicating schools to produce [bubblePlot](#page-16-1)s using data available in sgp\_object. Consult [bubblePlot](#page-16-1) styles to determine which [bubblePlot](#page-16-1) styles accept specification for schools. Default is to produce plots for all available schools in the data.

### bPlot.instructors

A vector indicating instructors to produce [bubblePlot](#page-16-1)s using data available in sgp\_object. If missing the function will produce plots for all available instructors provided in the data where schools and districts represent relevant units to be represented by the specific bubblePlot style.

- bPlot.styles A vector of positive integers indicating the types of [bubblePlot](#page-16-1)s to produce using data available in sgp\_object. See associated documentation for example plots.
- bPlot.levels A character vector of levels to be used to color bubbles in the [bubblePlot](#page-16-1). See associated documentation for example plots.
- bPlot.level.cuts

A vector of cuts to be used to distinguish levels used to color bubbles in the [bubblePlot](#page-16-1). See associated documentation for example plots.

bPlot.full.academic.year

A boolean argument (defaults to TRUE) indicating whether [bubblePlot](#page-16-1)s should use full academic year results if available.

bPlot.minimum.n

A positive integer (defaults to 10) indicating the minimum size for summary values to be displayed in the [bubblePlot](#page-16-1)s.

### bPlot.anonymize

A boolean argument (defaults to FALSE) indicating whether to anonymize [bubblePlot](#page-16-1)s school and district names that appear in the plots and data tips of the plots. For student level anonymization, the function utilizes the randomNames package to produce gender and ethnic correct names based upon gender and ethnicity codes available in sgp\_object@Data.

#### bPlot.prior.achievement

A boolean argument (defaults to TRUE) indicating whether to produce [bubblePlot](#page-16-1)s using prior achievement as well as current achievement as the vertical dimension of the [bubblePlot](#page-16-1).

- bPlot.draft A boolean argument (defaults to FALSE) indicating whether to put an indicator on the chart noting that the results are draft and to not distribute.
- bPlot.demo A boolean argument (defaults to FALSE) indicating whether to produce demo student level plots (styles 150 and/or 153) for instructors.
- bPlot.format Either "print" or "presentation" indicating whether to optimize the plot for print form (light background) or presentation form (dark background).
- bPlot.folder Character vector indicating where [bubblePlot](#page-16-1)s should be placed. Default folder is "Visualizations/bubblePlots".

sgPlot.save.sgPlot.data

A boolean argument indicating whether wide formatted data should be save as part of individual student report production. For operational student report production construction, using a wide formatted file for a large state can save in having to reshape the same long file multiple times.

<span id="page-65-0"></span>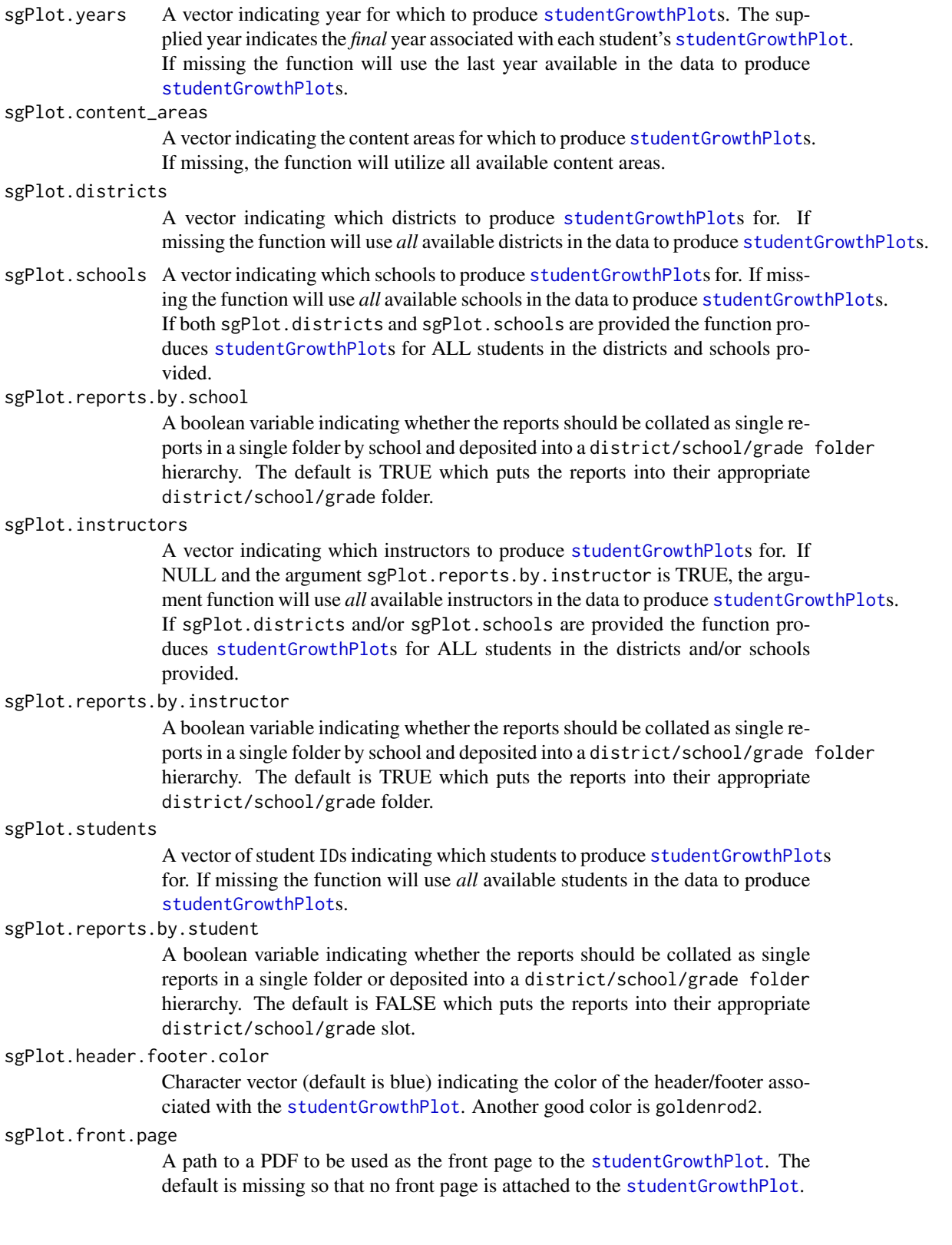

<span id="page-66-0"></span>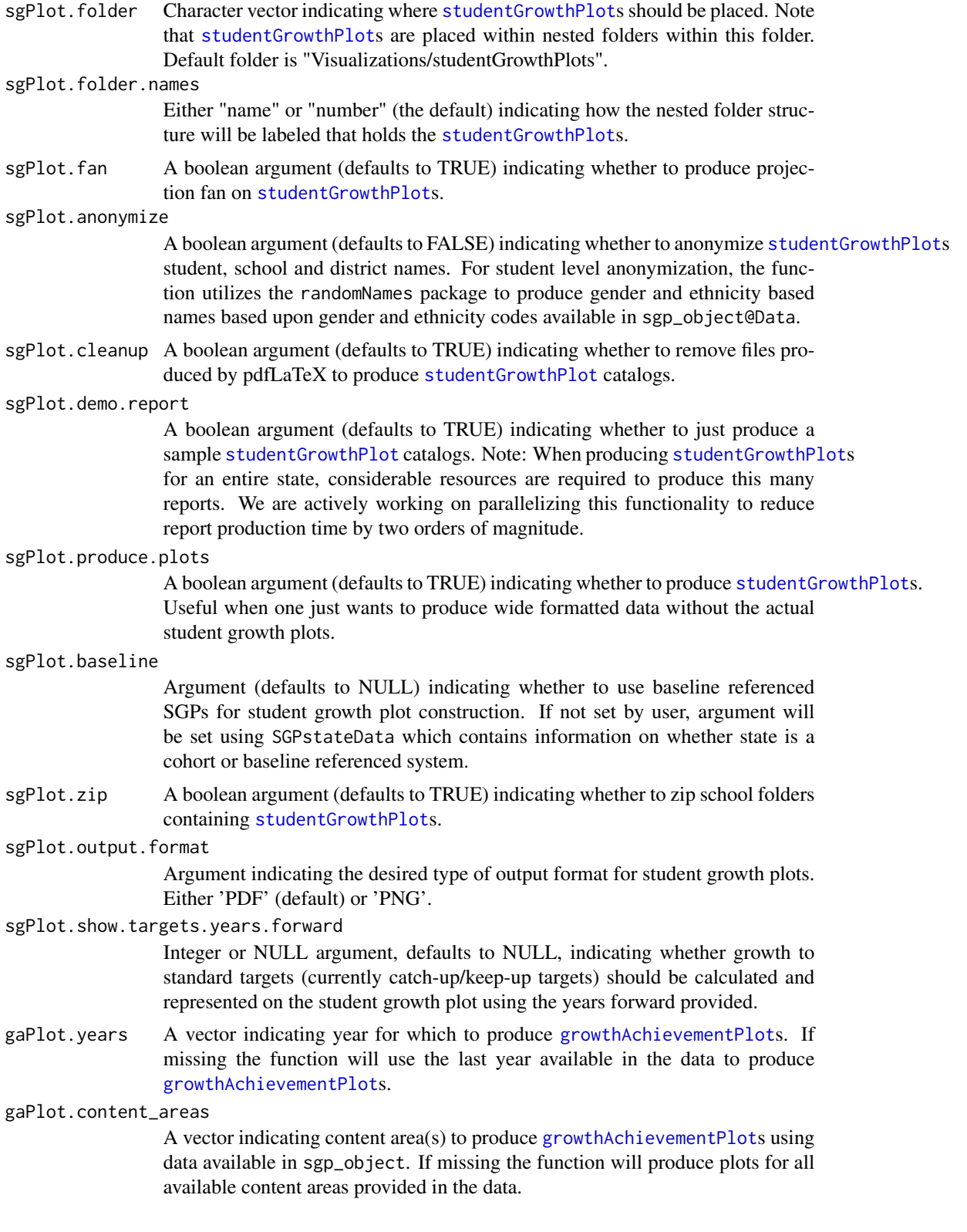

<span id="page-67-0"></span>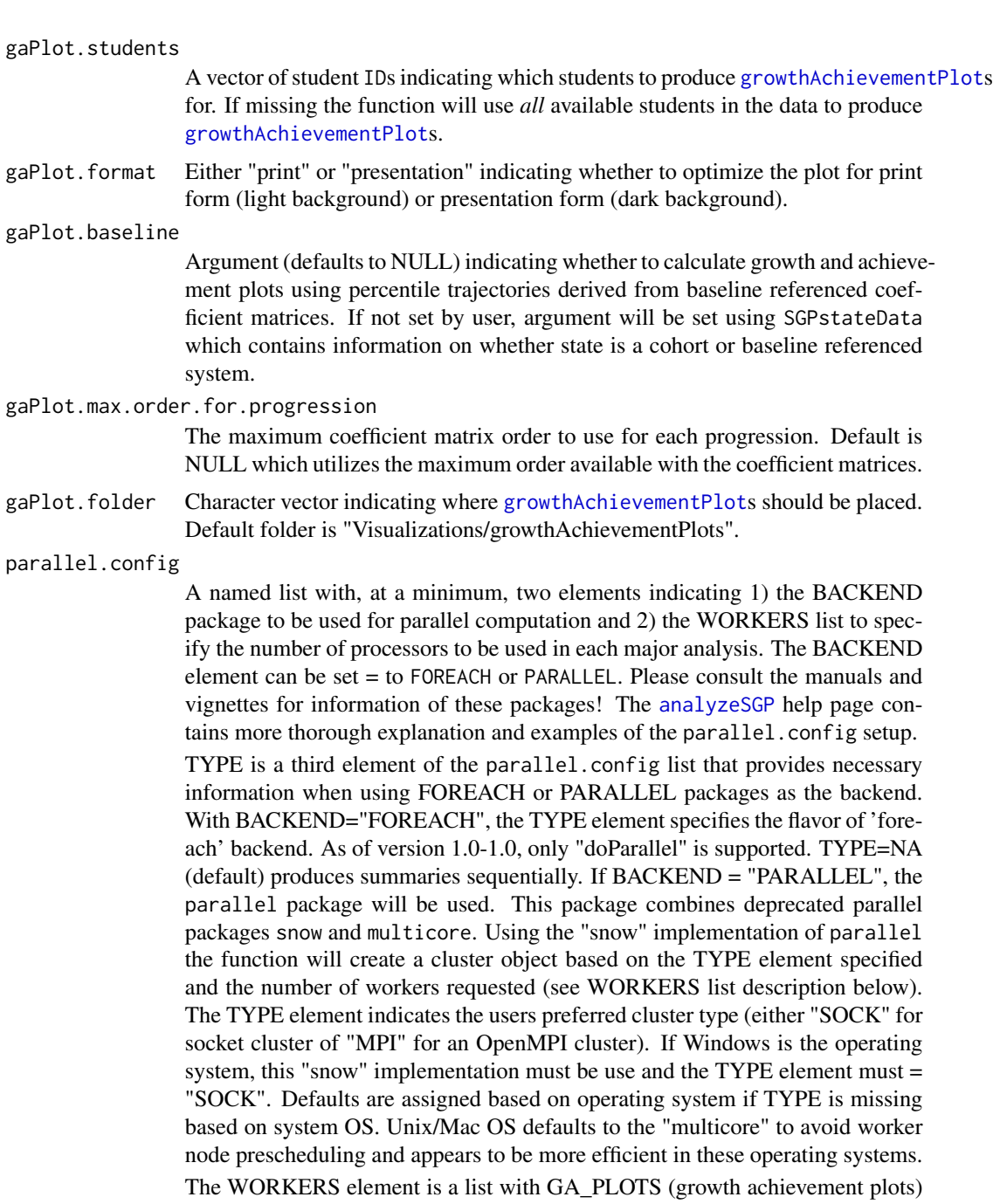

and SG\_PLOTS (student growth plots) specifying the number of processors to be used. NOTE: choice of the number of cores is a balance between the number of processors available and the amount of RAM a system has; each system will be different and may require some adjustment.

Default is FOREACH as the back end, TYPE=NA and both plot WORKERS=1, which produces plots sequentially: 'list(BACKEND="FOREACH", TYPE=NA, WORKERS=list(GA\_PLOTS=1, SG\_PLOTS=1))'

Examples of various parallel configurations can be found in the examples for [analyzeSGP](#page-7-1) and [summarizeSGP](#page-55-1).

### <span id="page-68-0"></span>Value

Function produces *numerous* (potentially hundreds of thousands) of pdf files in a folder structure specified by the user and supplied through arguments to the function.

### Author(s)

Damian W. Betebenner <dbetebenner@nciea.org> and Adam Van Iwaarden <vaniwaarden@colorado.edu>

#### References

Betebenner, D. W. (2012). Growth, standards, and accountability. In G. J. Cizek, *Setting Performance Standards: Foundations, Methods & Innovations. 2nd Edition* (pp. 439-450). New York: Routledge.

Betebenner, D. W. (2009). Norm- and criterion-referenced student growth. Educational Measurement: Issues and Practice, 28(4):42-51.

#### See Also

[bubblePlot](#page-16-1), [bubblePlot\\_Styles](#page-21-1), [studentGrowthPlot](#page-46-1), [growthAchievementPlot](#page-28-1)

#### Examples

```
## Not run:
## visualizeSGP is Step 5 of 5 of abcSGP
Demonstration_SGP <- sgpData_LONG
Demonstration_SGP <- prepareSGP(Demonstration_SGP)
Demonstration_SGP <- analyzeSGP(Demonstration_SGP)
Demonstration_SGP <- combineSGP(Demonstration_SGP)
Demonstration_SGP <- summarizeSGP(Demonstration_SGP)
visualizeSGP(Demonstration_SGP)
```
## Production of sample student growth and achievement plots

```
visualizeSGP(
sgp_object=Demonstration_SGP,
plot.types="studentGrowthPlot",
state="DEMO",
sgPlot.districts=470,
sgPlot.schools=c(6418, 8008),
sgPlot.header.footer.color="#4CB9CC")
```
## End(Not run)

# <span id="page-69-0"></span>**Index**

∗Topic classes SGP-class, [34](#page-33-0) splineMatrix-class, [36](#page-35-0) ∗Topic datasets SGPstateData, [36](#page-35-0) ∗Topic documentation abcSGP, [4](#page-3-0) analyzeSGP, [8](#page-7-0) baselineSGP, [15](#page-14-0) capwords, [24](#page-23-0) combineSGP, [25](#page-24-0) createKnotsBoundaries, [27](#page-26-0) gofSGP, [28](#page-27-0) outputSGP, [31](#page-30-0) prepareSGP, [33](#page-32-0) summarizeSGP, [56](#page-55-0) testSGP, [60](#page-59-0) updateSGP, [61](#page-60-0) visualizeSGP, [63](#page-62-0) ∗Topic misc bubblePlot, [17](#page-16-0) bubblePlot\_Styles, [22](#page-21-0) growthAchievementPlot, [29](#page-28-0) studentGrowthPercentiles, [38](#page-37-0) studentGrowthPlot\_Styles, [49](#page-48-0) studentGrowthProjections, [51](#page-50-0) ∗Topic models bubblePlot, [17](#page-16-0) bubblePlot\_Styles, [22](#page-21-0) growthAchievementPlot, [29](#page-28-0) studentGrowthPercentiles, [38](#page-37-0) studentGrowthPlot\_Styles, [49](#page-48-0) studentGrowthProjections, [51](#page-50-0) ∗Topic package SGP-package, [3](#page-2-0) abcSGP, [4,](#page-3-0) *[30](#page-29-0)*, *[33](#page-32-0)*, *[61,](#page-60-0) [62](#page-61-0)* analyzeSGP, *[3](#page-2-0)[–7](#page-6-0)*, [8,](#page-7-0) *[15–](#page-14-0)[17](#page-16-0)*, *[25,](#page-24-0) [26](#page-25-0)*, *[30](#page-29-0)*, *[33–](#page-32-0)[35](#page-34-0)*,

*[54](#page-53-0)*, *[56](#page-55-0)*, *[58,](#page-57-0) [59](#page-58-0)*, *[68,](#page-67-0) [69](#page-68-0)* as.splineMatrix *(*splineMatrix-class*)*, [36](#page-35-0) baselineSGP, [15](#page-14-0) bubblePlot, *[3](#page-2-0)*, *[7](#page-6-0)*, [17,](#page-16-0) *[22](#page-21-0)[–24](#page-23-0)*, *[64,](#page-63-0) [65](#page-64-0)*, *[69](#page-68-0)* bubblePlot\_Styles, [22,](#page-21-0) *[69](#page-68-0)* capwords, [24](#page-23-0) combineSGP, *[3](#page-2-0)[–7](#page-6-0)*, *[12](#page-11-0)*, *[17](#page-16-0)*, [25,](#page-24-0) *[33,](#page-32-0) [34](#page-33-0)*, *[56](#page-55-0)*, *[59](#page-58-0)* createKnotsBoundaries, [27](#page-26-0) gofSGP, [28](#page-27-0) growthAchievementPlot, *[3](#page-2-0)*, *[7](#page-6-0)*, [29,](#page-28-0) *[64](#page-63-0)*, *[67](#page-66-0)[–69](#page-68-0)* is.SGP, *[34](#page-33-0)* is.SGP *(*SGP-class*)*, [34](#page-33-0) is.splineMatrix *(*splineMatrix-class*)*, [36](#page-35-0) outputSGP, *[3,](#page-2-0) [4](#page-3-0)*, [31](#page-30-0) prepareSGP, *[3](#page-2-0)[–9](#page-8-0)*, *[12](#page-11-0)*, *[15](#page-14-0)*, *[17](#page-16-0)*, *[25,](#page-24-0) [26](#page-25-0)*, *[30](#page-29-0)*, *[33](#page-32-0)*, [33,](#page-32-0) *[35](#page-34-0)*, *[56,](#page-55-0) [57](#page-56-0)*, *[59](#page-58-0)*, *[62](#page-61-0)* SGP *(*SGP-package*)*, [3](#page-2-0) SGP-class, [34](#page-33-0) SGP-package, [3](#page-2-0) sgpData, *[4](#page-3-0)*, *[39](#page-38-0)*, *[43](#page-42-0)*, *[52](#page-51-0)*, *[55](#page-54-0)* sgpData\_INSTRUCTOR\_NUMBER, *[7](#page-6-0)* sgpData\_LONG, *[5](#page-4-0)*, *[33,](#page-32-0) [34](#page-33-0)*, *[43](#page-42-0)* SGPstateData, *[25](#page-24-0)*, [36,](#page-35-0) *[41](#page-40-0)*, *[43](#page-42-0)* splineMatrix-class, [36](#page-35-0) studentGrowthPercentiles, *[3,](#page-2-0) [4](#page-3-0)*, *[7](#page-6-0)*, *[10](#page-9-0)*, *[12](#page-11-0)*, *[16](#page-15-0)*, *[28,](#page-27-0) [29](#page-28-0)*, *[36,](#page-35-0) [37](#page-36-0)*, [38,](#page-37-0) *[39](#page-38-0)*, *[43](#page-42-0)*, *[52](#page-51-0)*, *[55](#page-54-0)* studentGrowthPlot, *[3](#page-2-0)*, *[7](#page-6-0)*, [47,](#page-46-0) *[49](#page-48-0)*, *[51](#page-50-0)*, *[64](#page-63-0)*, *[66,](#page-65-0) [67](#page-66-0)*, *[69](#page-68-0)* studentGrowthPlot\_Styles, [49](#page-48-0) studentGrowthProjections, *[3,](#page-2-0) [4](#page-3-0)*, *[7](#page-6-0)*, *[10](#page-9-0)*, *[12](#page-11-0)*, *[38](#page-37-0)*, *[43](#page-42-0)*, [51](#page-50-0) summarizeSGP, *[3](#page-2-0)[–7](#page-6-0)*, *[17](#page-16-0)*, *[22](#page-21-0)*, *[33](#page-32-0)[–35](#page-34-0)*, [56,](#page-55-0) *[62](#page-61-0)*, *[64](#page-63-0)*, *[69](#page-68-0)* testSGP, [60](#page-59-0) updateSGP, [61](#page-60-0) visualizeSGP, *[3](#page-2-0)[–7](#page-6-0)*, *[30](#page-29-0)*, *[34](#page-33-0)*, *[49](#page-48-0)*, [63](#page-62-0)